UNIVERSIDADE TECNOLÓGICA FEDERAL DO PARANÁ DEPARTAMENTO ACADÊMICO DE ELETROTÉCNICA CURSO DE ENGENHARIA ELÉTRICA E ENGENHARIA DE CONTROLE E AUTOMAÇÃO

# **BRUNA SACZK GABRIELA CAMARGO CALLEGARI VINICIUS HENRIQUE PEREIRA DA SILVA**

# **RASTREADOR SOLAR PARA PLACAS FOTOVOLTAICAS**

# **TRABALHO DE CONCLUSÃO DE CURSO**

**CURITIBA 2018**

# **BRUNA SACZK GABRIELA CAMARGO CALLEGARI VINICIUS HENRIQUE PEREIRA DA SILVA**

# **RASTREADOR SOLAR PARA PLACAS FOTOVOLTAICAS**

Trabalho de Conclusão de Curso de Graduação, apresentado à disciplina de TCC 2, do curso de Engenharia Elétrica e Engenharia de Controle e Automação do Departamento Acadêmico de Eletrotécnica (DAELT) da Universidade Tecnológica Federal do Paraná (UTFPR), como requisito parcial para obtenção do título de Engenheiro Eletricista e Engenheiro de Controle e Automação. Orientador Prof. Me. Celso Fabrício De Melo

Juníor

Co-orientador Prof. Me. Ubirajara Zoccoli

**CURITIBA 2018**

#### **Bruna Saczk Gabriela Camargo Callegari Vinicius Henrique Pereira da Silva**

# Rastreador solar para placas fotovoltaicas

Este Trabalho de Conclusão de Curso de Graduação foi julgado e aprovado como requisito parcial para a obtenção do Título de Engenheiro de Controle e Automação, do curso de Engenharia de Controle e Automação do Departamento Acadêmico de Eletrotécnica (DAELT) da Universidade Tecnológica Federal do Paraná (UTFPR).

Curitiba, 22 de novembro de 2018.

Prof. Emerson Rigoni, Dr. Coordenador de Curso Engenharia Elétrica

Profa. Annemarlen Gehrke Castagna, Mestre Responsável pelos Trabalhos de Conclusão de Curso de Engenharia Elétrica do DAELT

#### **ORIENTAÇÃO BANCA EXAMINADORA**

Celso Fabrício de Melo Junior, Mestre Universidade Tecnológica Federal do Paraná **Orientador** 

Ubirajara Zoccoli, Mestre Universidade Tecnológica Federal do Paraná Co-Orientador

Celso Fabrício de Melo Junior, Mestre Universidade Tecnológica Federal do Paraná

Ubirajara Zoccoli, Mestre Universidade Tecnológica Federal do Paraná

Marcio Aparecido Batista, Mestre Universidade Tecnológica Federal do Paraná

A folha de aprovação assinada encontra-se na Coordenação do Curso de Engenharia Elétrica

# **AGRADECIMENTOS**

A minha equipe de trabalho, que tornaram possível o desafio de lidar com o tempo e com as mudanças.

Aos nossos pais, por todo carinho e apoio e por não medirem esforços para que chegássemos onde estamos.

Ao Prof. Me. Celso, pelas orientações neste período de aprendizado.

Ao Prof. Me. Ubirajara Zoccoli, pela disponibilidade e atenção de sempre.

"A persistência é o caminho do êxito." c.<br>Charles Chaplin

#### **RESUMO**

SACZK, Bruna; CALLEGARI, Gabriela Camargo; SILVA, Vinicius Henrique Pereira da. Rastreador solar para placas fotovoltaicos. 65 p. Trabalho de Conclusão de Curso Engenharia de Controle e Automação, Universidade Tecnológica Federal do Paraná. Curitiba, 2018.

O presente trabalho de conclusão de curso refere-se a construção de um protótipo de rastreador solar para painéis fotovoltaicos atuante em dois eixos. A partir da observação de painéis fixos, tem-se a constatação que a radiação solar quando recebida nas placas de forma perpendicular, tem eficiência teórica máxima. Para tanto, buscou-se no referencial teórico as equações que foram utilizadas e criou-se uma programação. Utilizaram-se dois Arduinos (Uno e Mega) para recepção e manipulação dos dados. Os dados de localização, data e horários foram recebidos a partir de um módulo GPS e manipulados conforme equações para atuação da rotina de dois motores de passo. Para gravação dos dados e posterior análise, utilizou-se um módulo SD. Entretanto, apesar da perfeita funcionalidade do protótipo, tem-se a ineficiência devido a baixa geração de energia.

Palavras-chave: Rastreador solar, painéis fotovoltaicos, Arduino, módulo GPS.

#### **ABSTRACT**

SACZK, Bruna; CALLEGARI, Gabriela Camargo; SILVA, Vinicius Henrique Pereira da. Solar tracker for photovoltaic panels. 65 p. Trabalho de Conclusão de Curso Engenharia de Controle e Automação, Universidade Tecnológica Federal do Paraná. Curitiba, 2018.

The present final paper refers to the construction of a prototype of solar tracker for photovoltaic panels acting in two axes. From the observation of fixed panels, there is a realization that the solar radiation, when received in perpendicular form, has maximum theoretical efficiency. In order to do so, the theoretical framework was used to find the equations that were used and a programming was created. Two Arduinos (Uno and Mega) were used for receiving and manipulating the data. The location, date and time data were received from a GPS module and manipulated according to equations for the routine operation of two step motors. For data recording and subsequent analysis, an SD module was used. However, despite the perfect functionality of the prototype, there is inefficiency due low power generation.

Key words: solar tracker, photovoltaic panels, Arduino, GPS module.

# **LISTA DE SÍMBOLOS E SIGLAS**

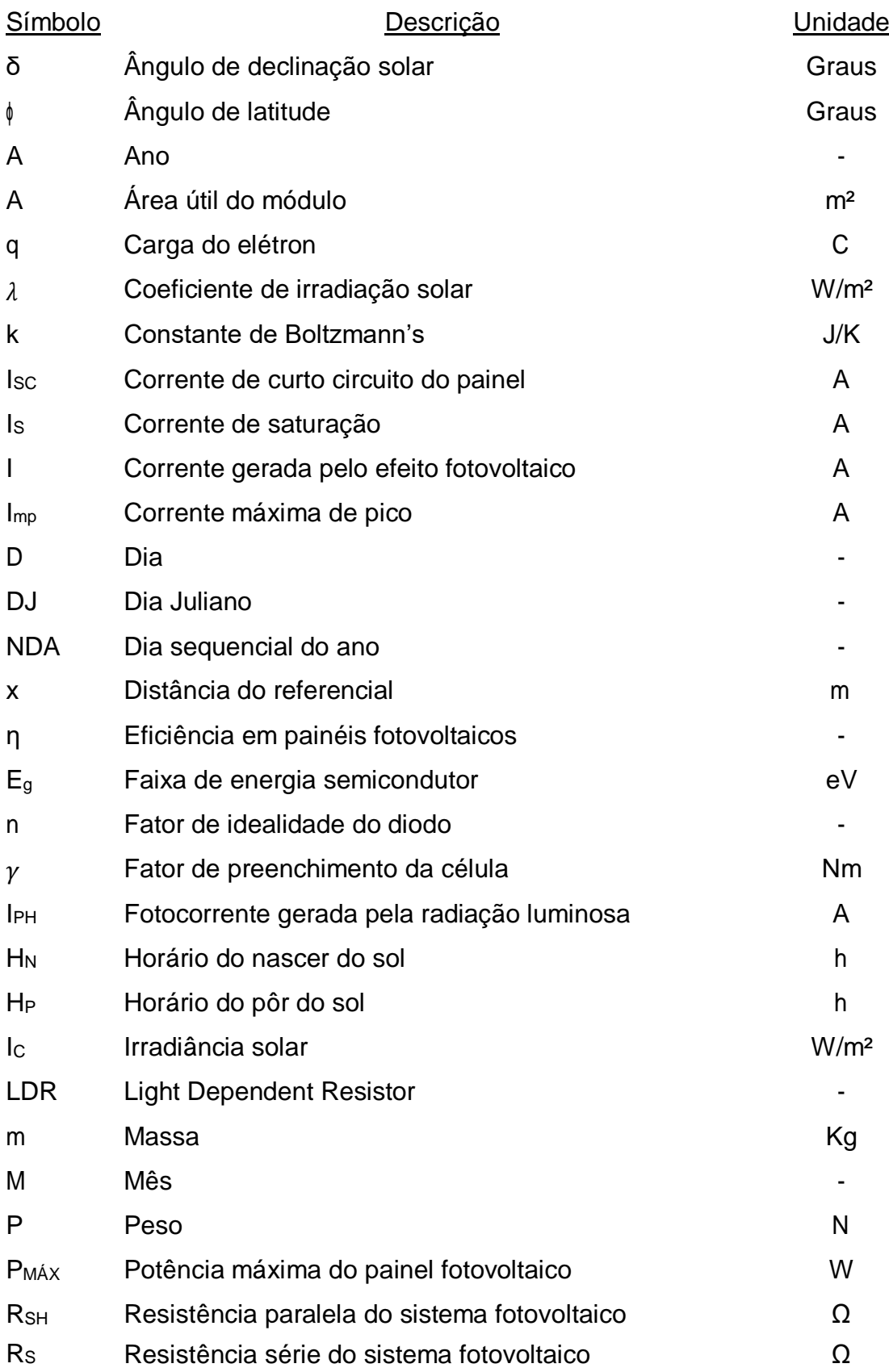

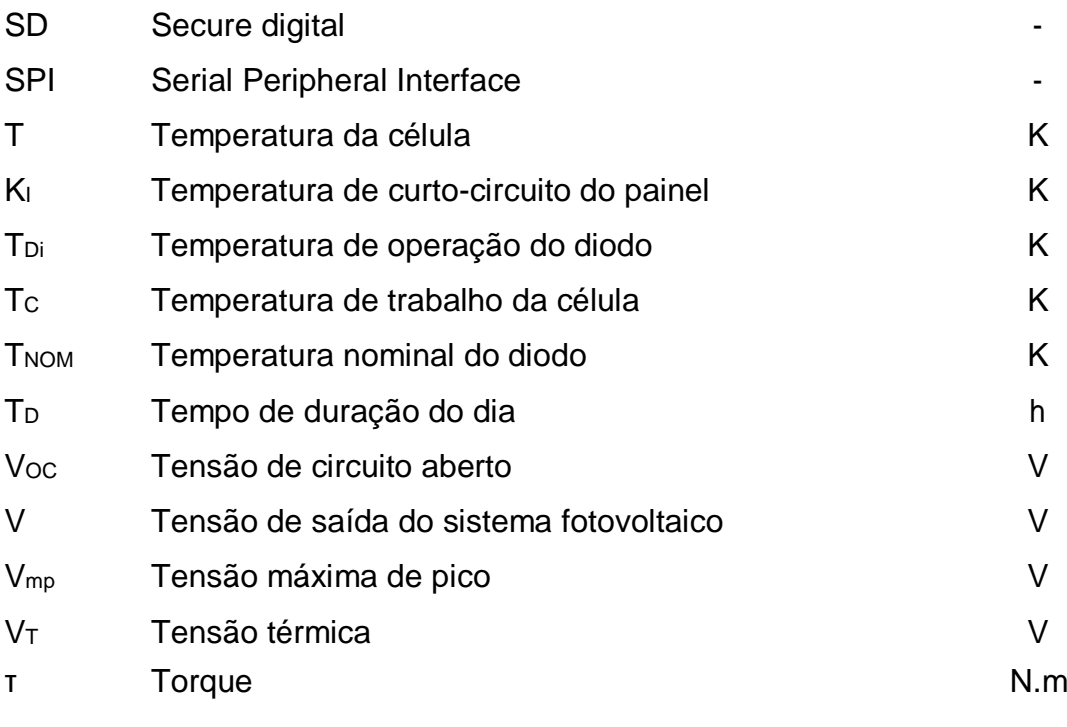

# **LISTA DE FIGURAS**

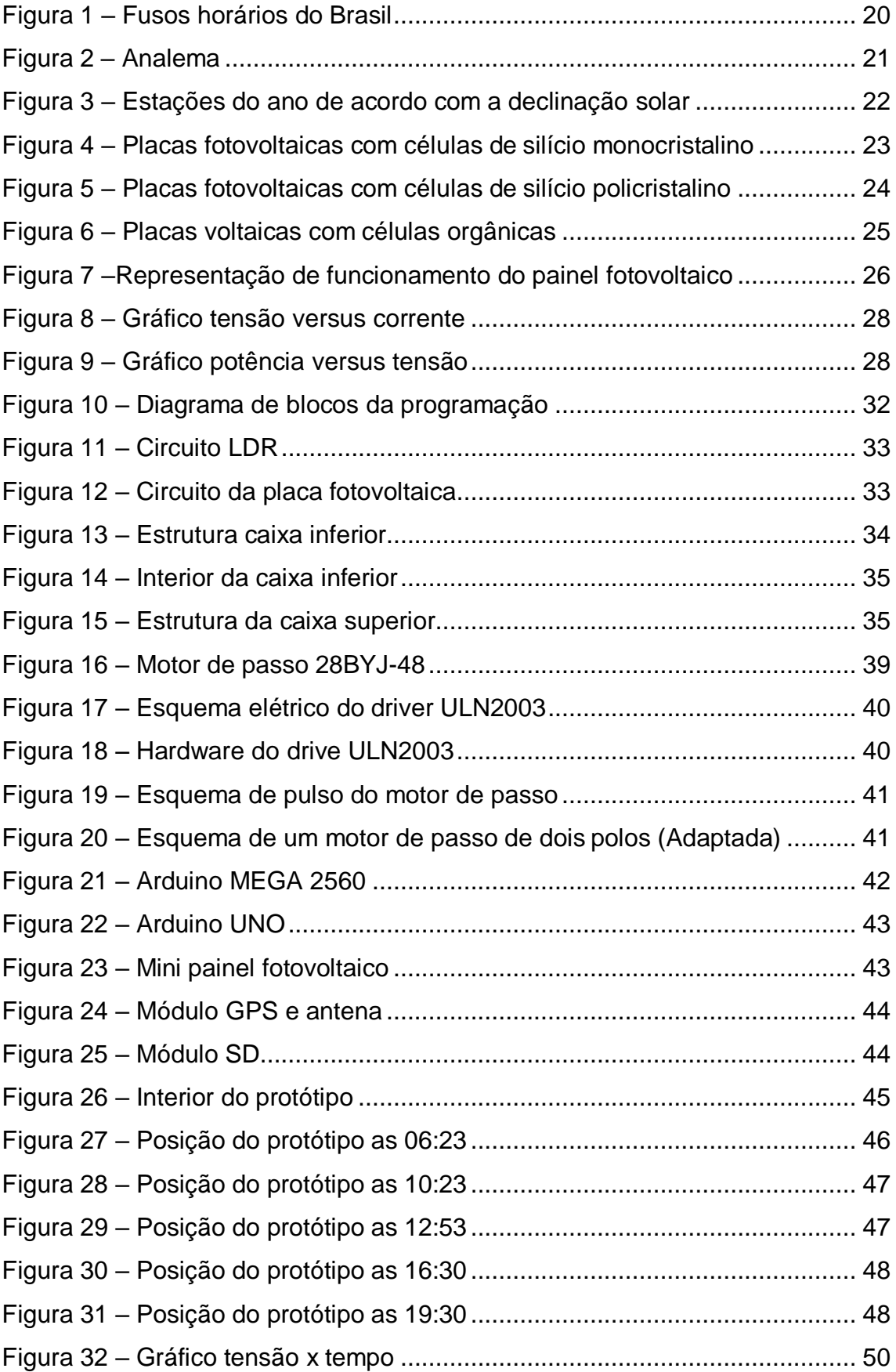

# **LISTA DE TABELAS**

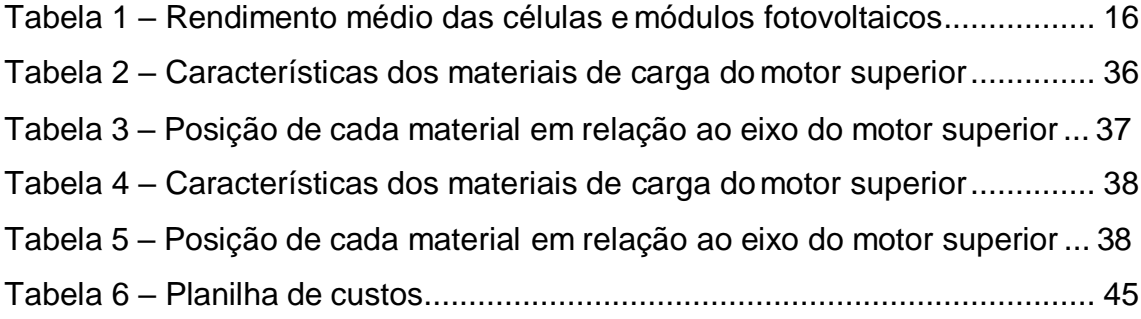

# **LISTA DE EQUAÇÕES**

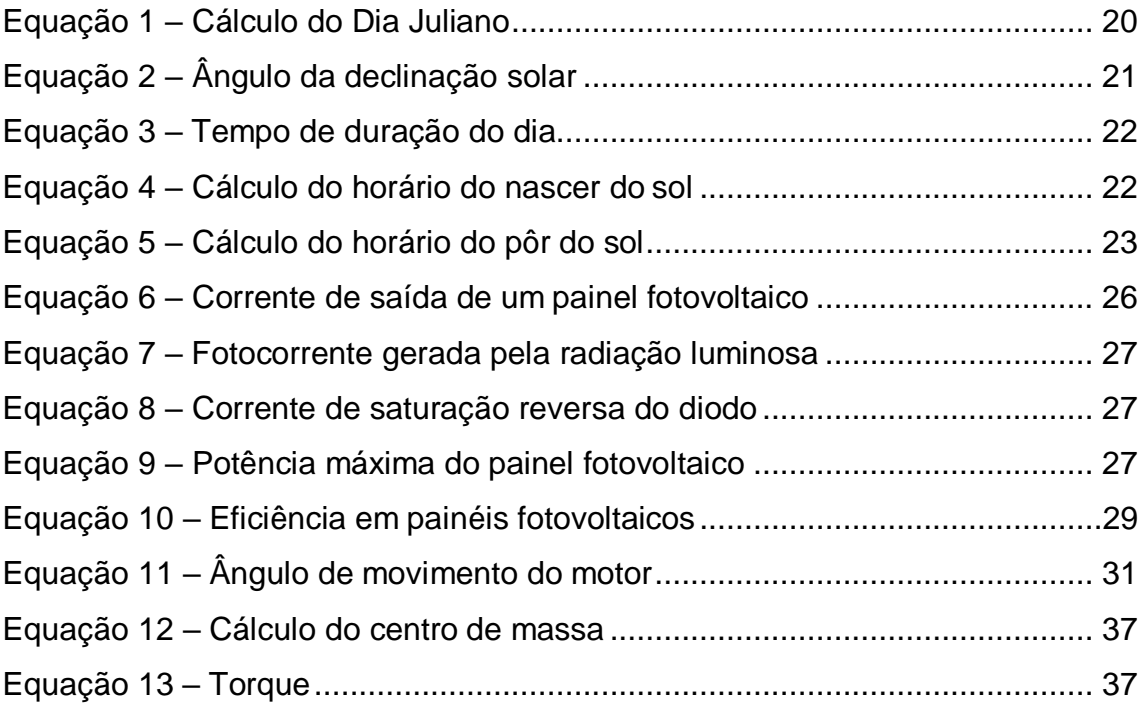

# **SUMÁRIO**

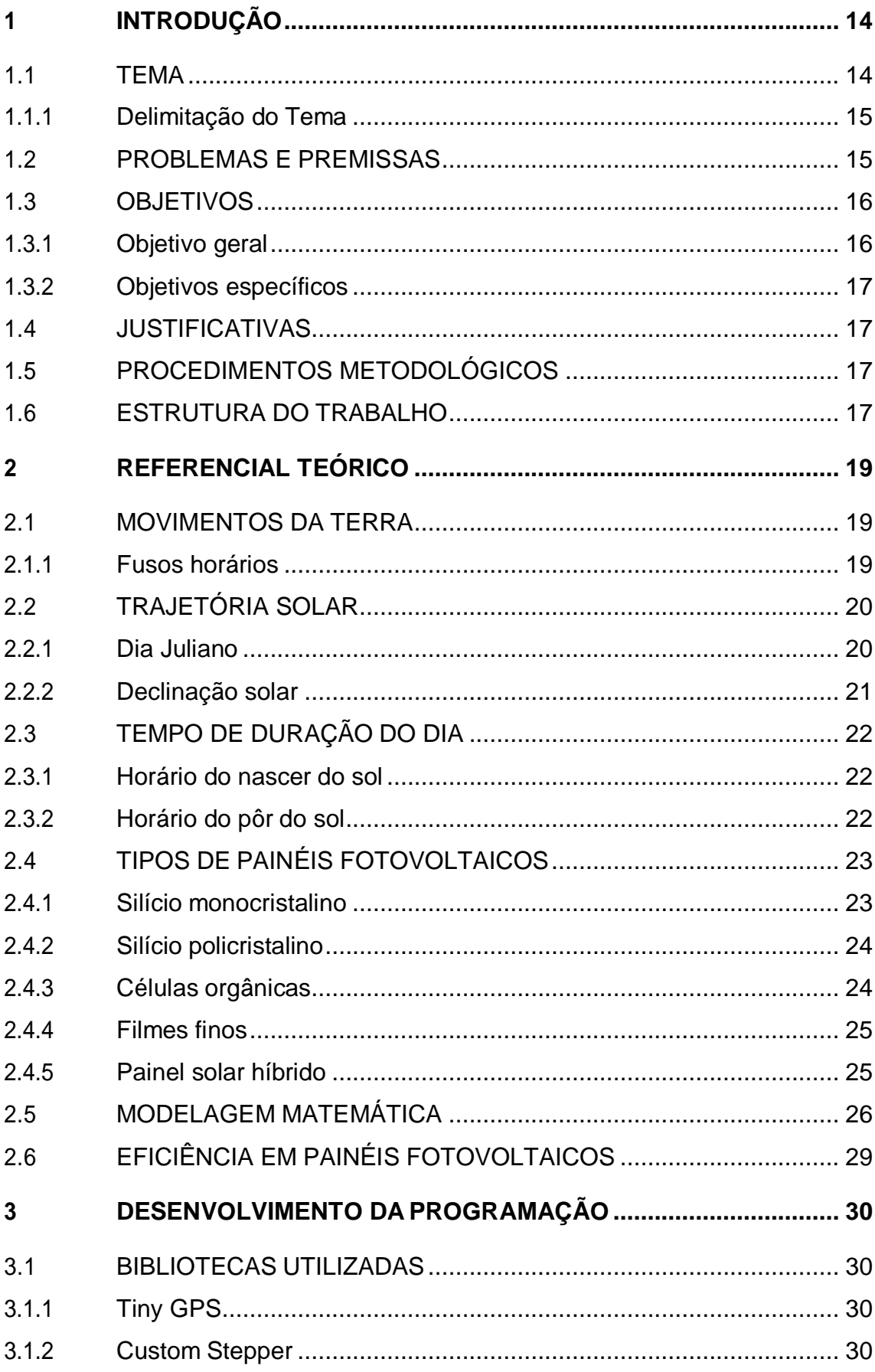

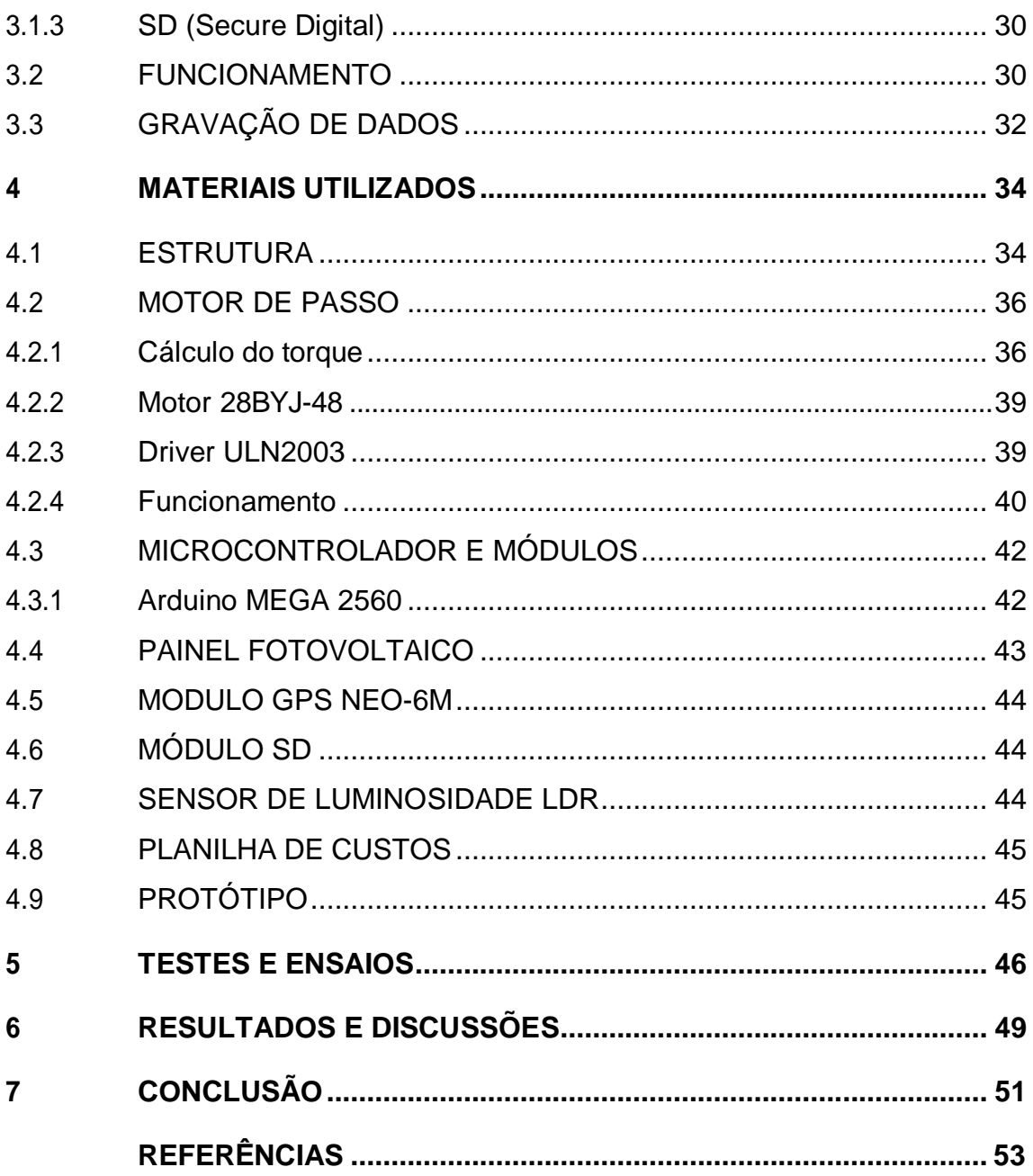

## <span id="page-14-0"></span>**1 INTRODUÇÃO**

#### <span id="page-14-1"></span>1.1 TEMA

Todas as atividades humanas em geral precisam de energia para que possam ser realizadas. Desde os primórdios, o homem vem buscando diferentes formas de suprir sua necessidade de energia. O marco dessa necessidade se deu no século XVIII com a invenção da máquina a vapor, que passou a mover desde teares e locomotivas até navios a vapor (GAVINO, 2011).

Entretanto, as mudanças climáticas decorrentes das emissões dos gases de efeito estufa vêm gerando impactos graves e incontestáveis. Assim, a busca por energias renováveis aumenta a cada ano.

De acordo com o relatório síntese do Balanço Energético Nacional (2017), a utilização de energias renováveis no Brasil, em 2016, aumentou para 43,5%, 2,2% a mais comparado aos dados de 2015. Já no contexto mundial, segundo dados de 2014, tem-se a utilização de renováveis como 13,5% do uso total.

Já quando se trata de energia elétrica, de acordo com o BNE 2017, a participação das energias renováveis na matriz elétrica brasileira é de 81,7%.

Nesse contexto, a energia solar toma cada vez mais destaque por ser uma das mais promissoras e uma excelente alternativa para diversificação da matriz energética brasileira. Isso porque, o Brasil é um dos países campeões quando se trata de incidência solar. E ainda, a superfície terrestre recebe anualmente uma quantidade suficiente de energia para suprir as necessidades mundiais milhares de vezes no mesmo período. (VILLALVA; GAZOLI, 2013)

A conversão de energia solar em energia elétrica foi observada pela primeira vez por Edmond Becquerel em 1839. Foram mergulhadas placas de platina e prata em eletrólitos e notou-se que, quando expostas a luz, geravam uma diferença de potencial nas extremidades. Já as células fotovoltaicas destinadas ao ramo industrial, passaram a ser construídas apenas a partir de 1956, após as descobertas da microeletrônica (VALLÊRA; BRITO, 2006; NASCIMENTO, 2004).

O elevado custo de fabricação postergou o desenvolvimento das pesquisas no ramo, mas devido as crises do petróleo em 1973, as placas fotovoltaicas atraíram maior atenção.

As células fotovoltaicas são fabricadas com material semicondutor, como o silício. Entretanto, o silício, quando cristal puro, não possui elétrons livres e por isso, possui baixa condutividade. Assim, é necessário que o material passe por um processo de dopagem, em que são inseridos porcentagens de outros elementos. Dependendo do material inserido ao silício nesse processo, as cargas livres podem ser positivas ou negativas. Ao serem unidas, essas cargas formam um campo elétrico. Quando a luz incide sobre o painel, os fótons chocam-se com os elétrons, transformando-os em condutores. Por meio de um condutor externo, quando liga-se a camada negativa à positiva, gera-se uma corrente elétrica, cuja intensidade varia na proporção da luz incidente. (NASCIMENTO, 2004)

Os painéis solares têm seu maior aproveitamento quando a luz incide de forma perpendicular sobre a placa. Daí vê-se a necessidade da utilização de um rastreador solar para obtenção da eficiência máxima das células.

#### <span id="page-15-0"></span>1.1.1 Delimitação do Tema

O foco do presente trabalho é a montagem de um protótipo de rastreador solar robótico baseado no uso de Arduino, levando em consideração posição geográfica e buscando total eficiência da placa solar fotovoltaica acoplada.

#### <span id="page-15-1"></span>1.2 PROBLEMAS E PREMISSAS

A eficiência energética dos módulos fotovoltaicos é relacionada a vários critérios como temperatura, intensidade da irradiação solar, o tipo dos módulos solares e o ângulo de inclinação dos painéis em relação a incidência solar. (SOUZA e ARISTONE, 2016)

Devido aos avanços da tecnologia atual, é possível alcançar uma eficiência próxima de 25% com células individuais de cristais de silício em condições padrões de teste. Entretanto, em módulos fotovoltaicos comercializados, a eficiência é de apenas 13 a 19%. Isso devido ao fator de empacotamento, a eficiência ótica do módulo e as perdas nas interconexões das células. (GREEN, 2015)

Na [Tabela 1](#page-16-0) são apresentados os valores de rendimento médio das células e módulos fotovoltaicos.

<span id="page-16-0"></span>

| Materiais/Tecnologias  | Eficiência das células | Eficiência dos |
|------------------------|------------------------|----------------|
|                        | (%)                    | módulos (%)    |
| Silício Monocristalino | 14 a 25                | 14 a 21        |
| Silício Policristalino | 20                     | 13 a 16,5      |
| Orgânicas              | 12                     | 7 a 12         |
| <b>Filmes Finos</b>    | 9a16                   | 7 a 13         |
| Silício Amorfo         | 9                      | 6 a 9          |
| Telureto de Cádmio     | 14,4                   | 9a11           |
| Seleneto de Cobre,     | 22                     | 10a12          |
| Índio e Gálio          |                        |                |
| <b>Híbrido</b>         |                        | 23             |

**Tabela 1 – Rendimento médio das células e módulos fotovoltaicos**

**Fonte: (GREEN, 2015)**

Nesse contexto, vê-se a possibilidade de um aumento na eficiência dos painéis fotovoltaicos com a utilização de rastreadores solares. Isso porque, quando os raios solares atingem uma superfície de forma perpendicular, sua intensidade luminosa se concentra em uma determinada área, aumentando a potência da incidência solar por metro quadrado e consequentemente, aumentando a geração de energia do painel.

Por outro lado, tem-se o alto de custo de implantação, não só das placas como também do rastreador. Por esse motivo, deve ser levado em consideração também a apresentação de uma solução viável.

#### <span id="page-16-1"></span>1.3 OBJETIVOS

#### <span id="page-16-2"></span>1.3.1 Objetivo geral

Construir um protótipo de rastreador solar acoplado a uma placa solar fotovoltaica.

#### <span id="page-17-0"></span>1.3.2 Objetivos específicos

- a) Realizar estudo de posição geográfica definida para construção de rastreador solar;
- b) Realizar estudo teórico para desenvolvimento de *software*;
- c) Desenvolver *software* para controle do protótipo do rastreador solar;
- d) Realizar a construção e automatização de um protótipo de rastreador solar acoplado a uma placa solar fotovoltaica.

#### <span id="page-17-1"></span>1.4 JUSTIFICATIVAS

É evidente a crescente demanda brasileira por energia elétrica. Segundo a Empresa de Pesquisa Energética (EPE), essa demanda tende a dobrar até 2050. Assim, a busca por fontes de energia renovável não poluente vem aumentando.

A energia proveniente de painéis fotovoltaicos é considerada uma das mais limpas. Além disso, não existem grandes variações em seu rendimento durante o ano (GNOATTO, 2003). Entretanto, essa geração possui baixa eficiência variando de 7 a 23% dependendo do tipo de módulo utilizado, conforme apresentado na [Tabela 1.](#page-16-0)

A partir daí, tem-se a possibilidade de um aumento da eficiência dos painéis fotovoltaicos utilizando-se um rastreador solar.

#### <span id="page-17-2"></span>1.5 PROCEDIMENTOS METODOLÓGICOS

Para o estudo das posições geográficas utilizou-se o estudo qualitativo bibliográfico, valendo-se de livros e artigos sobre o tema.

Tendo a base teórica, passou-se para o desenvolvimento do *software* e em seguida, do protótipo.

#### <span id="page-17-3"></span>1.6 ESTRUTURA DO TRABALHO

O presente trabalho é composto por 6 (seis) partes, com 5 (cinco) capítulos, sendo; ·

Parte 1 – Capítulo Introdutório: Capítulo 1

Parte 2 – Fundamentação Teórica: Capítulo 2

Parte 3 – Desenvolvimento da Programação: Capítulo 3

Parte 4 – Materiais utilizados na construção do protótipo: Capítulo 4

Parte 5 – Testes e Ensaios: Capítulo 5

Parte 6 – Resultados, discussões e conclusões: Capítulo 6

Parte 7 – Elementos Complementares: Referências e Anexos.

No capítulo 1, introdutório desse estudo, consta o tema, bem como suas delimitações, a justificativa do presente trabalho, os objetivos, os problemas e premissas e os procedimentos metodológicos.

No capítulo 2, inicia-se a fundamentação teórica destacando-se as equações para posicionamento solar, o estudo da eficiência energética de placas fotovoltaicas e a base teórica utilizada para construção do protótipo.

No capítulo 3, detalha-se o desenvolvimento do *software*.

No capítulo 4, descrevem-se detalhadamente os passos realizados para a construção do rastreador solar automático.

No capítulo 5, constam os testes e ensaios realizados com o protótipo, mostrando seu funcionamento.

No capítulo 6, apresentam-se os resultados obtidos e as conclusões a partir desse estudo.

No capítulo 7, estão presentes os arquivos anexados ao trabalho e as referências utilizadas para a pesquisa.

#### <span id="page-19-0"></span>**2 REFERENCIAL TEÓRICO**

#### <span id="page-19-1"></span>2.1 MOVIMENTOS DA TERRA

Até meados do século XV, havia poucos estudos sobre o sistema solar e acreditava-se na teoria proposta por Ptolomeu: de que o Sol e todos os astros e planetas giravam em torno da Terra – a chamada teoria geocêntrica (FAGUNDES, 2008).

Foi a partir das pesquisas de Nicolau Copérnico e da publicação de sua obra "De Revolutionibus Orbium Coelestium", após sua morte, que passou-se a conhecer a teoria heliocêntrica. Copérnico propôs o Sol como centro do universo e teve sua teoria aperfeiçoada, posteriormente por Kepler, Tycho e outros cientistas (FAGUNDES, 2008).

A partir disso, as pesquisas sobre os movimentos da Terra e como isso poderia influenciar nos dias, anos e estações foram intensificadas.

O planeta Terra realiza três movimentos periódicos: a rotação, a translação e a precessão. Entretanto, este último tem duração de cerca de 26000 anos e não será considerado para fins desse projeto.

A rotação é o movimento do planeta Terra em torno do seu próprio eixo, inclinado em 23,45º e é o responsável pelo nascer e pôr-do-Sol, ou seja, pelos dias e noites. Tem duração de 23 horas e 56 minutos e velocidade com poucas variações durante o ano (COSTA, 2017).

Já a translação é um movimento orbital, segundo uma elipse, em torno do Sol com duração de 365,25 dias. Sua velocidade já não é constante pois nos dois focos em que a Terra está mais próxima do Sol, sua velocidade é maior que nos outros dois focos (COSTA, 2017).

#### <span id="page-19-2"></span>2.1.1 Fusos horários

Considerando que o movimento de rotação terrestre dura 24 horas e completa um giro de 360º, a cada hora tem-se o movimento de 15º. A partir daí, surge o conceito de fusos horários. E conforme o acordo internacional de 1884, todos os fusos são definidos a partir do Meridiano de Greenwich (CAMPOS, 2012).

O território brasileiro localiza-se entre os fusos 2, 3 e 4 de acordo com a Lei Nº 11.662 de 2008 que determina o país com apenas três fusos oficiais, apesar de abranger 4 fusos conforme [Figura 1.](#page-20-0)

<span id="page-20-0"></span>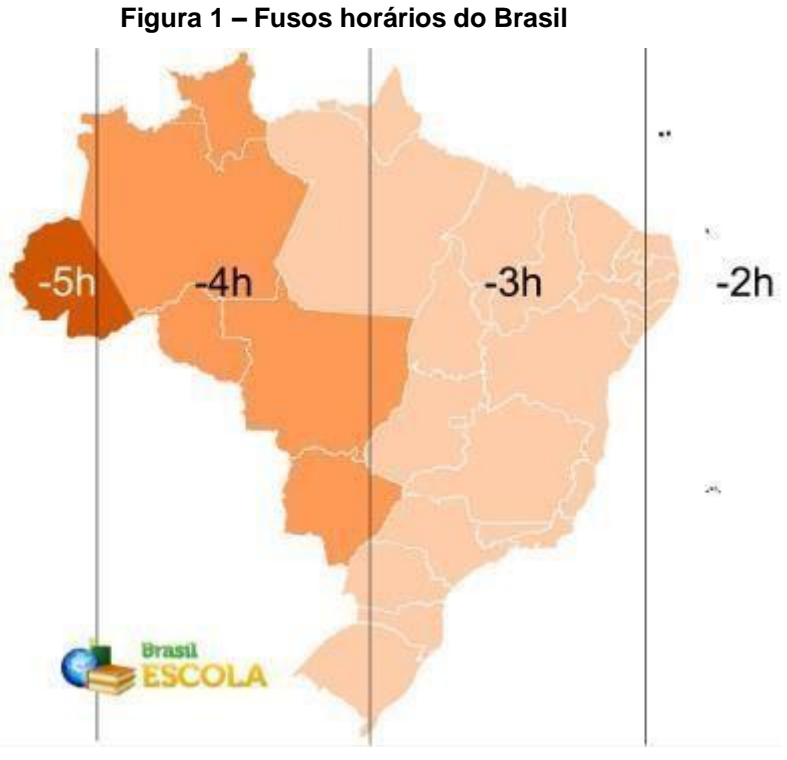

**Fonte: (PENA)**

# <span id="page-20-1"></span>2.2 TRAJETÓRIA SOLAR

# <span id="page-20-2"></span>2.2.1 Dia Juliano

O dia juliano, para o calendário gregoriano, utilizado para o cálculo do dia sequencial do ano, é calculado conforme Equação 1 (WEISSTEIN, 2007).

$$
D)=367*A-INT(7*(A+\frac{INT(\frac{M+9}{12})}{4})+INT(\frac{275*M}{9})+D+1721013,5}
$$
\n(1)

Sendo DJ o dia juliano A o ano M o mês

D o dia INT a formulação em números inteiros de cada parcela.

#### <span id="page-21-1"></span>2.2.2 Declinação solar

O movimento de translação aliado a inclinação terrestre explicam o fato de o Sol nascer em diferentes pontos do horizonte de acordo com o período do ano. Se escolhido um ponto de observação, anotar-se a cada 9 dias aproximadamente, a posição de nascimento de Sol, observa-se uma figura que pode ser chamada de analema, conforme [Figura 2 \(](#page-21-0)BEDAQUE e BRETONES, 2016).

<span id="page-21-0"></span>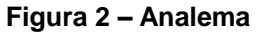

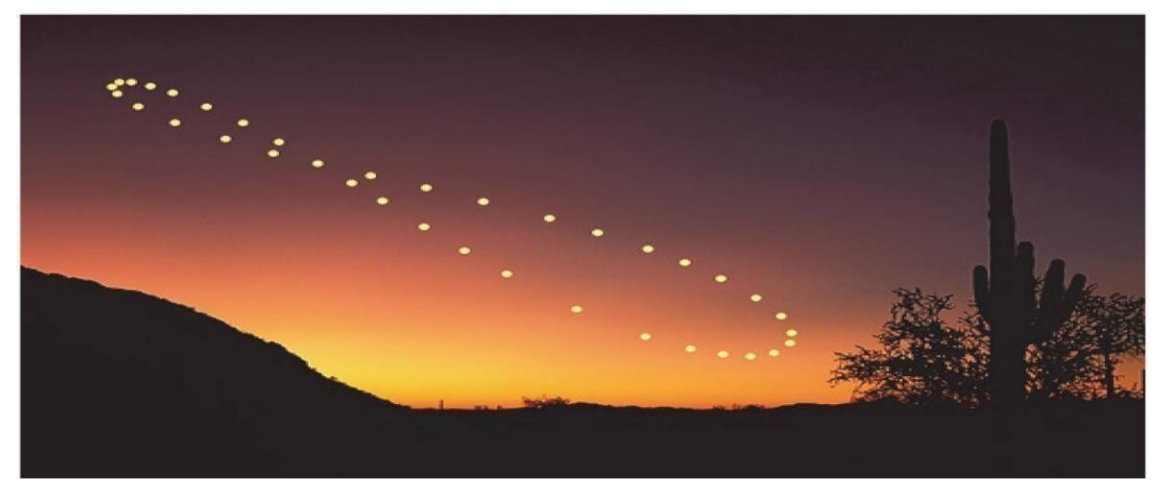

**Fonte: (CASABELLA, 2015)**

Para calcular a declinação solar em determinado dia do ano, tem-se a Equação 2 (NOGUEIRA; SILVA; LÊDO, 2012)

$$
\delta = 0,409*sen \left( \frac{2*\pi*NDA}{365} - 1,39 \right) \tag{2}
$$

Sendo NDA o dia sequencial do ano.

Esse ângulo pode variar de -23,45º a +23,45º conforme [Figura 3.](#page-22-0)

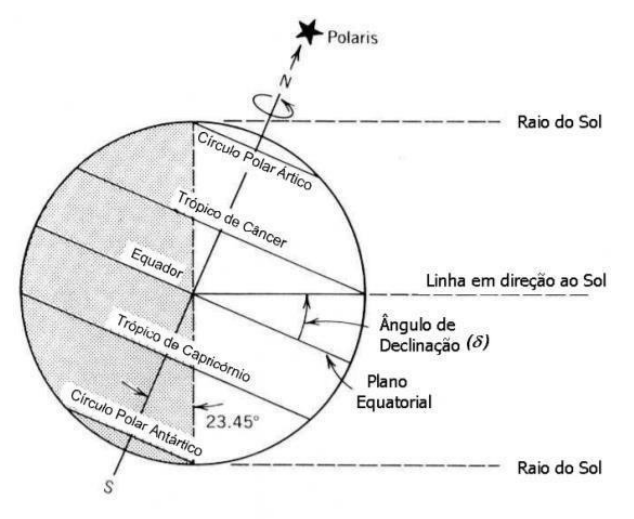

<span id="page-22-0"></span>**Figura 3 – Estações do ano de acordo com a declinação solar**

**Fonte: (GALVANI, 2017)**

### <span id="page-22-1"></span>2.3 TEMPO DE DURAÇÃO DO DIA

Na Equação 3 tem-se o cálculo de duração do dia, que varia conforme a latitude e a declinação solar (BORGES, 2018).

$$
T_D = \frac{2}{15} \cdot \arccos(-\tan\varphi \cdot \tan\delta) \tag{3}
$$

Sendo Φ a latitude do local;

δ o ângulo de declinação solar.

#### <span id="page-22-2"></span>2.3.1 Horário do nascer do sol

A partir da Equação 4, o tempo de duração do dia será dividido por 2 e subtraído de 12 horas para obter-se o horário de nascer do sol (Equação 5) (BORGES, 2018).

$$
\frac{T_D}{T_A} - 12\tag{4}
$$

#### <span id="page-22-3"></span>2.3.2 Horário do pôr do sol

Ao contrário do horário do nascer do sol, para obter-se o horário do pôr do sol, aumenta-se 12 horas em 1/2 T<sub>D</sub> (Equação 5) (BORGES, 2018).

$$
\frac{T_D}{T_P} = \frac{T}{2} + 12\tag{5}
$$

# <span id="page-23-1"></span>2.4 TIPOS DE PAINÉIS FOTOVOLTAICOS

#### <span id="page-23-2"></span>2.4.1 Silício monocristalino

As células desses painéis são formadas de finas lâminas de um único cristal de silício puro. A alta pureza confere aos módulos fotovoltaicos construídos a partir dessas células, uma alta eficiência em relação as demais células, variando entre 14 a 22%, mas em paralelo, um alto custo devido a alta quantidade de energia envolvida na sua fabricação (FADIGAS, 2012; GREEN, 2015).

Uma de suas principais vantagens é que, devido ao seu alto rendimento, é necessária uma menor área para geração da mesma quantidade de energia quando comparado a outros painéis. Além disso, possuem uma extensa vida útil e tendem a funcionar melhor em situação de baixa intensidade solar (GAZOLI, VILLALVA e GUERRA, 2012).

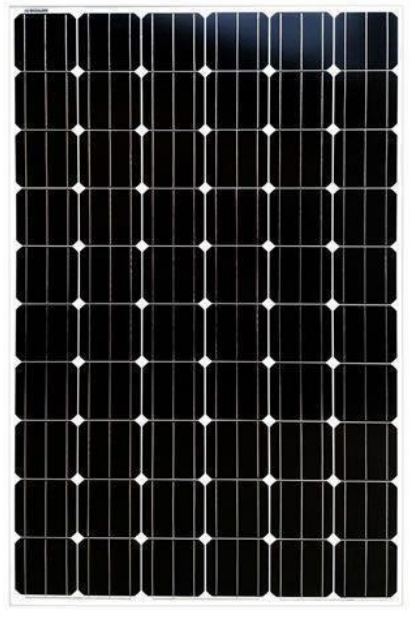

<span id="page-23-0"></span>**Figura 4 – Placas fotovoltaicas com células de silício monocristalino**

**Fonte: (AQUINO, 2018)**

#### <span id="page-24-1"></span>2.4.2 Silício policristalino

O painel policristalino possui um processo de fabricação diferente do painel monocristalino, pois o bloco de silício é fundido em blocos menores, o que mantém sua estrutura com múltiplos cristais. Devido as interfaces entre os vários cristais, a eficiência dos módulos construídos a partir dessas células varia entre 13 a 16,5% - menor se comparada aos módulos com células de silício monocristalino (FADIGAS, 2012; GAZOLI, VILLALVA e GUERRA, 2012; GREEN, 2015).

Possui vida útil levemente inferior ao painel de silício monocristalino, entretanto pode ser considerado vantajoso devido ao menor custo. (GAZOLI, VILLALVA e GUERRA, 2012)

<span id="page-24-0"></span>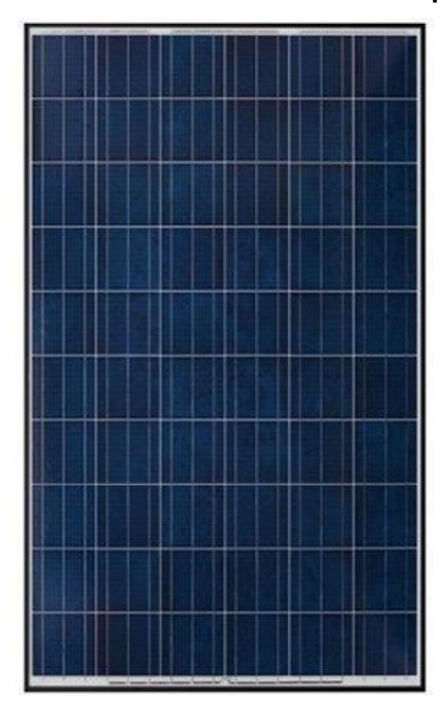

**Figura 5 – Placas fotovoltaicas com células de silício policristalino**

**Fonte: (AQUINO, 2018)**

#### <span id="page-24-2"></span>2.4.3 Células orgânicas

Também conhecidas por células orgânicas poliméricas (OPV – *Organic Photovoltaics*), baseiam-se na utilização de um semicondutor orgânico responsável pela absorção de luz, geração e transporte de cargas. Essa nova tecnologia tem apresentado eficiência dos módulos de 7 a 12% e custo de fabricação não competitivo (KLEPA, PRAZERES, *et al.*, 2016; GREEN, 2015).

<span id="page-25-0"></span>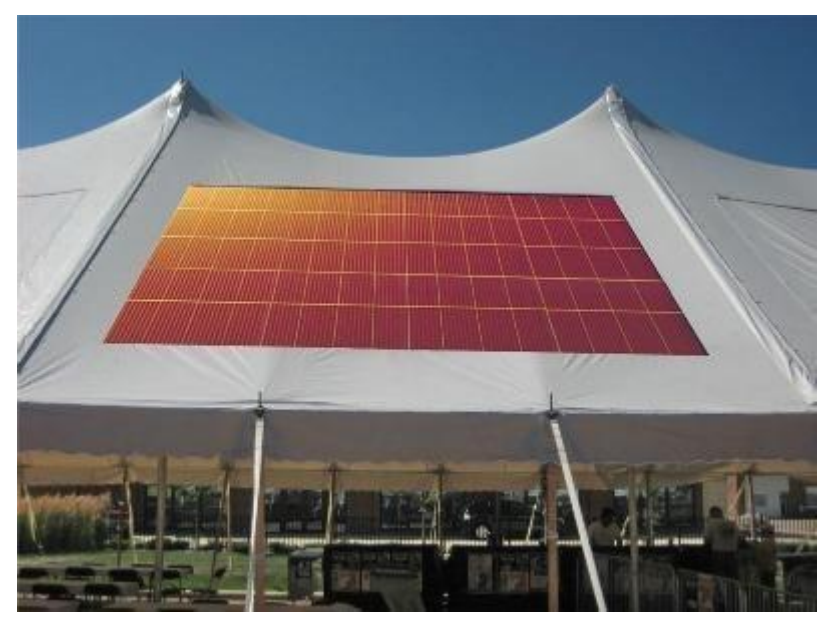

**Figura 6 – Placas voltaicas com células orgânicas**

**Fonte: SUSTENTARQUI (2014)**

#### <span id="page-25-1"></span>2.4.4 Filmes finos

Essa tecnologia de células fotovoltaicas difere-se de outras pela espessura das lâminas dos materiais semicondutores utilizados em sua estrutura (OLIVEIRA, 2008).

Apesar de serem de fácil produção, possuem baixo rendimento variando de 7 a 13%. Necessitam ainda de uma grande área para serem instalados (GAZOLI, VILLALVA e GUERRA, 2012).

Existem muitas possibilidades de produção de células de filmes finos, sendo elas: silício amorfo, disseleneto de cobre, índio e gálio. Além de sua baixa eficiência, existem problemas relacionados a vida útil e a disponibilidade desses materiais. (PINHO e GALDINO, 2014)

#### <span id="page-25-2"></span>2.4.5 Painel solar híbrido

Painéis criados a partir da tecnologia de heterojunção, possuindo uma construção semelhante ao painel monocristalino. Entretanto, também utiliza a aplicação de silício amorfo. Com isso, tem-se um rendimento aproximado de 23% (GAZOLI, VILLALVA e GUERRA, 2012; GREEN, 2015).

#### <span id="page-26-1"></span>2.5 MODELAGEM MATEMÁTICA

Um painel fotovoltaico pode ser representado por um circuito elétrico, como o mostrado na [Figura 7.](#page-26-0)

<span id="page-26-0"></span>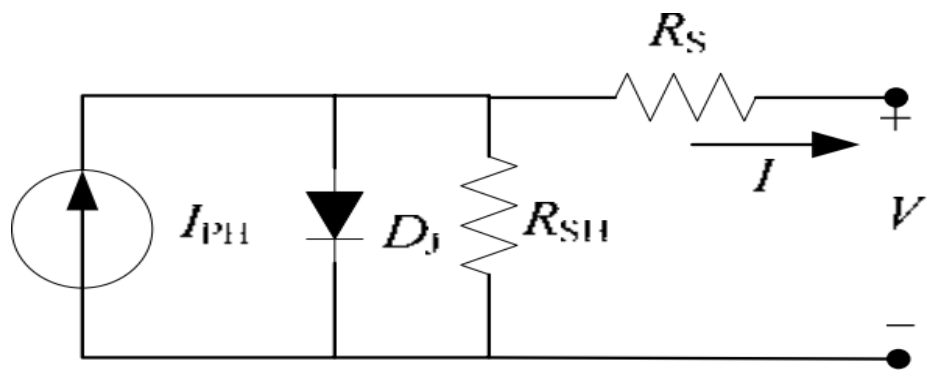

**Figura 7 –Representação de funcionamento do painel fotovoltaico**

**Fonte: (TSAI, 2008)**

A partir do circuito tem-se o valor da corrente de saída, que é dado pela Equação 6 (SALMI, 2012).

$$
I=I_{PH}-I_{S}\{e \qquad \qquad [\frac{q(V+R_{S}*I)}{n*k*T}] \quad -1\}-\frac{V+R_{\frac{s}{S}I}}{R_{SH}} \qquad (6)
$$

#### Sendo

IPH é a fotocorrente gerada pela radiação luminosa [A]

IS é a corrente de saturação [A]

q a carga elétrica do elétron igual a 1,6x10-19 C

V a tensão de saída do sistema fotovoltaico [V]

Rs a resistência série do sistema fotovoltaico [Ω]

n é o fator de idealidade do diodo é a adimensional

k a constante de Boltzmann's que possui valor igual a 1,38x10-23 J/K

T a temperatura da célula [K]

R<sub>SH</sub> a resistência paralela do sistema fotovoltaico [Ω]

A corrente IPH pode ser obtida através da Equação 7.

$$
I_{PH} = [I_{SC} + K_I (T_C - 298)] \frac{\lambda}{1000}
$$
 (7)

Sendo

ISC a corrente de curto circuito do painel a uma temperatura de 25°C com uma irradiação solar de 1kW/m² [A]

K<sub>l</sub> a temperatura de curto circuito do painel [K]

 $\lambda$  o coeficiente de irradiação solar [W/m<sup>2</sup>] Tc

é a temperatura de trabalho da célula [K]

A corrente de saturação reversa do diodo em função da temperatura de operação, IS, de acordo com Salmi et al.(2012), pode ser obtida através da Equação 8.

$$
\text{ls}(T)_{\overline{D}}^{\overline{z}}\text{ls}(T) \frac{T}{T_{NOM}}^{\text{s}} \text{lt} \frac{\text{lt}(\frac{I_{D}}{T_{NOM}})^{-1}\frac{g_{\text{v}}V}{N}}{T_{NOM}}^T \text{ r}
$$
 (8)

Sendo

T<sub>NOM</sub> a temperatura nominal do diodo [K] T<sub>Di</sub> a temperatura de operação do diodo [K] Eg a faixa de energia semicondutor [eV] V<sub>T</sub> é a tensão térmica [V]

É possível determinar também a potência máxima do painel através da Equação 9 (SALMI, 2012).

$$
P_{M\acute{A}X} = V_{OC} * I_{SC} * \gamma \tag{9}
$$

Sendo P<sub>MÁX</sub> a potência do circuito [W] V<sub>oc</sub> a tensão de circuito aberto [V]

 $y$  o fator de preenchimento da célula [nm], fator que representa quão próximo de um retângulo ideal está a curva VxI.

<span id="page-28-0"></span>A partir dessas equações é possível, determinar as curvas características de um painel fotovoltaico, conforme [Figura 8 \(](#page-28-0)SALMI, 2012).

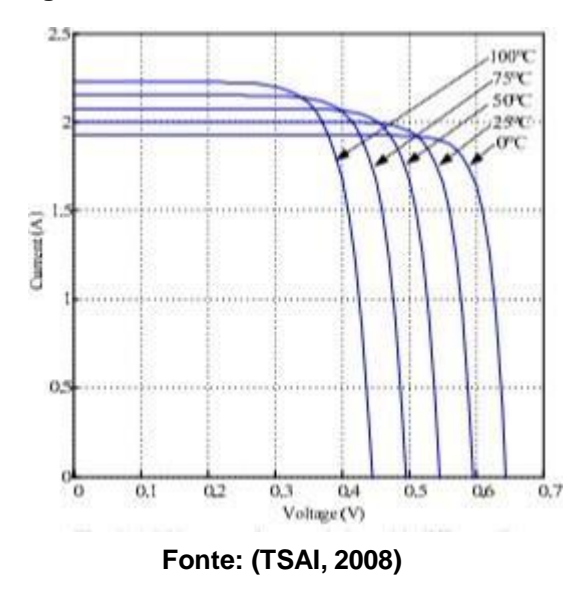

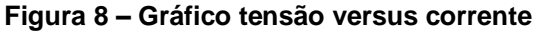

<span id="page-28-1"></span>A partir do gráfico apresentado, tem-se que a temperatura que o painel está trabalhando interfere diretamente no seu rendimento, pois quanto maior a temperatura, menor a tensão e maior a corrente.

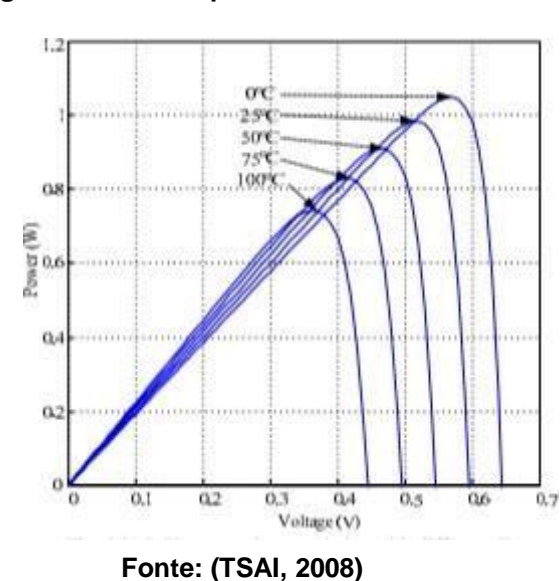

**Figura 9 – Gráfico potência versus tensão**

É notável que a potência cresce em função da tensão de saída, sendo possível observar que ao atingir certo nível de tensão, a potência cai bruscamente. Também, a temperatura na qual os semicondutores do painel trabalham influencia diretamente a potência gerada, fazendo com que em temperaturas mais altas o painel tenha sua capacidade de geração reduzida.

#### <span id="page-29-0"></span>2.6 EFICIÊNCIA EM PAINÉIS FOTOVOLTAICOS

A eficiência de um módulo fotovoltaico é dada pela relação entre a potência gerada e a potência de entrada, ou seja, pela irradiação incidente sobre o módulo fotovoltaico, conforme Equação 10 (TREBLE, 1991).

$$
\eta = \frac{1_{\boldsymbol{m}p} * V_{\boldsymbol{m}p}}{I_c * A} * 100
$$
\n(10)

Sendo

Imp a corrente máxima de pico [A] Vmp a tensão máxima de pico [V] IC a irradiância solar [W/m²] A a área útil do módulo [m²]

#### <span id="page-30-0"></span>**3 DESENVOLVIMENTO DA PROGRAMAÇÃO**

Para a programação foi utilizado o *software* próprio do Arduino IDE Versão 1.8.7. O ambiente é escrito em Java e possui licença aberta.

### <span id="page-30-1"></span>3.1 BIBLIOTECAS UTILIZADAS

#### <span id="page-30-2"></span>3.1.1 Tiny GPS

É uma biblioteca desenvolvida pelo engenheiro de software Mikal Hart. Permite a conversão de dados NMEA para variáveis como latitude, longitude, dia, mês, ano, velocidade, entre outras (HART, 2018).

Foi a biblioteca utilizada para aquisição dos dados do módulo GPS e posterior utilização na programação dos motores de passo.

#### <span id="page-30-3"></span>3.1.2 Custom Stepper

Biblioteca elaborada por Igor Campos que permite controlar motores de passo. Permite rotação por ângulo ou quantidade de rotação, a partir da definição de quantos passos o motor executa em uma volta completa.

Foi a biblioteca utilizada para a criação da rotina dos motores.

#### <span id="page-30-4"></span>3.1.3 SD (Secure Digital)

A biblioteca SD permite escrever e ler os dados em cartões SD. Através do cartão SD conectado nas saídas da interface SPI que o Arduino possui, é possível criar arquivos com os dados desejados no cartão SD.

Utilizou-se essa biblioteca para coleta dos dados de tensão gerada pelo circuito do LDR (*Light Dependent Resistor*) e da placa fotovoltaica.

#### <span id="page-30-5"></span>3.2 FUNCIONAMENTO

O módulo GPS recebe os dados de localização e horário e a partir daí calcula o dia juliano, a declinação solar, o tempo de duração do dia, a hora do nascer e por do sol. Então, ativa a rotina dos motores na hora do nascer do sol.

Ao receber o sinal de ativação, o motor inferior desloca-se até o ângulo da declinação solar, posição onde o sol irá nascer, e ativa a primeira rotina do motor superior que se desloca de acordo com a Equação 11 até o ângulo

complementar da declinação solar, ângulo a partir do qual o sol irá realizar o movimento diário.

A Equação 11 resulta no ângulo que o motor deve ser movido, a cada 5 minutos, para que ao completar o dia no tempo de duração calculado, o motor tenha realizado a volta de 180º.

$$
a = \left(\frac{180}{T_D * 60}\right) * 5\tag{11}
$$

Sendo

T<sub>D</sub> o tempo de duração do dia.

Ao alcançar o valor complementar da declinação, o motor 1 é ativado e realiza o movimento de rotação seguindo também a Equação 11 até o valor suplementar da declinação, local onde o sol passará a se por. Assim, é ativado novamente o motor superior que segue a Equação 11 para voltar a sua posição inicial acompanhando o movimento solar.

A programação completa consta no Anexo A. O digrama de blocos referente ao funcionamento encontra-se na [Figura 10.](#page-32-0)

<span id="page-32-0"></span>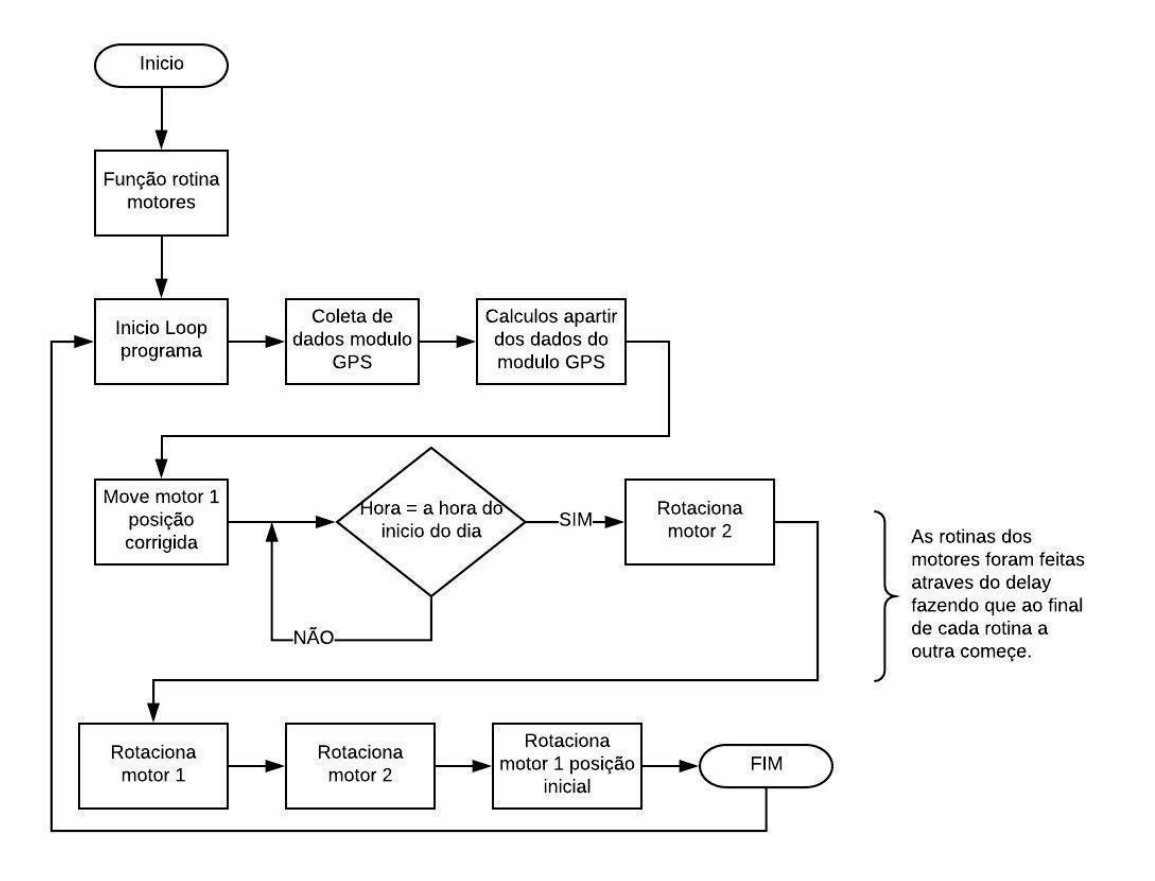

#### **Figura 10 – Diagrama de blocos da programação**

**Fonte: Autoria própria, 2018**

# <span id="page-32-1"></span>3.3 GRAVAÇÃO DE DADOS

Os dados foram gravados utilizando o módulo do cartão SD no Arduino UNO.

Para coletar a curva de tensão do circuito ligado ao LDR, utilizou-se um divisor de tensão com o LDR e um resistor de 10kΩ, como apresentado na [Figura](#page-33-0) [11,](#page-33-0) onde o 5V e GND representam a alimentação fornecida pelo Arduino e A5 uma entrada analógica.

<span id="page-33-0"></span>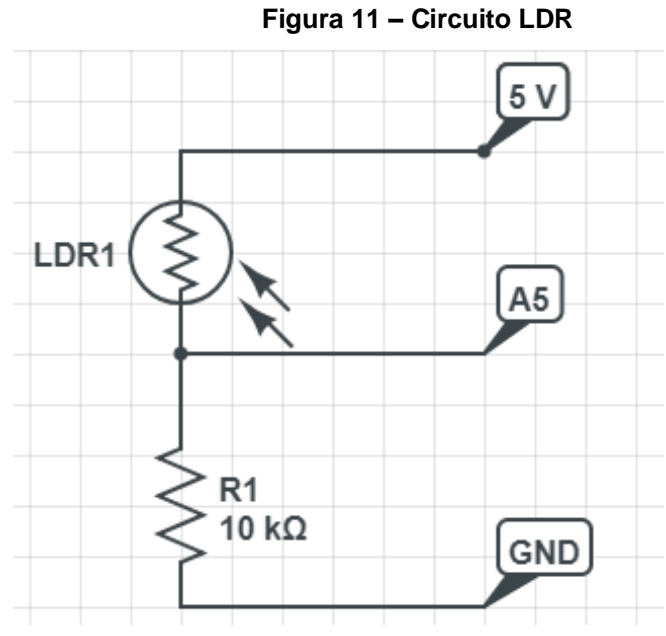

**Fonte: Autoria própria, 2018**

Já para a coleta de dados do painel fotovoltaico, utilizou-se diodos em série para reduzir a tensão gerada pela placa, já que as entradas e saídas do Arduino suportam até 5V. O circuito utilizado [\(Figura](#page-33-1) 12) possui o polo positivo e negativo do painel fotovoltaico representado pelo + e -, respectivamente, uma entrada analógica A0 e GND proveniente do Arduino.

<span id="page-33-1"></span>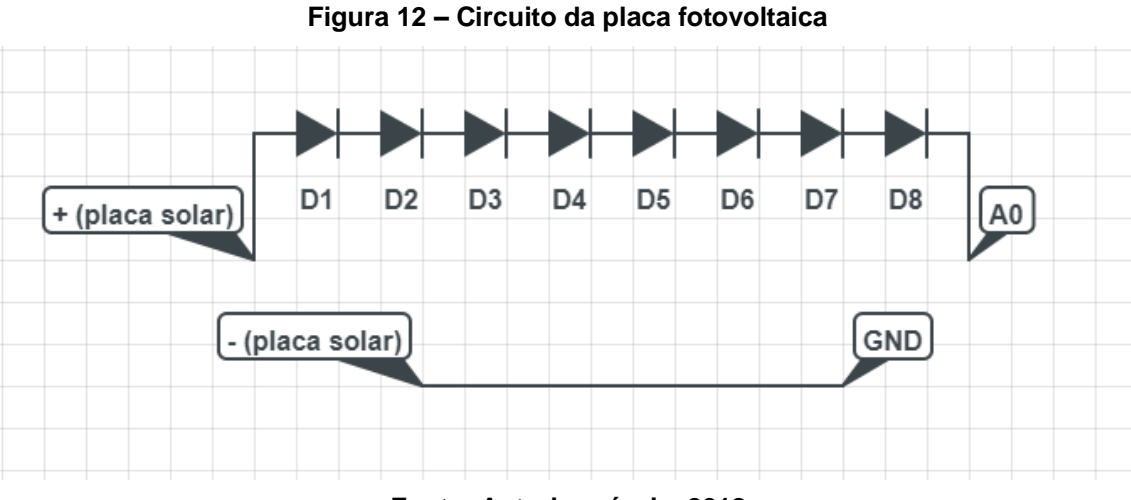

#### **Fonte: Autoria própria, 2018**

A programação consta no Anexo B.

#### <span id="page-34-1"></span>**4 MATERIAIS UTILIZADOS**

No presente capítulo serão destacadas a relação dos materiais e tecnologias utilizadas para a confecção do protótipo de sistema fotovoltaico com rastreador solar.

#### <span id="page-34-2"></span>4.1 ESTRUTURA

A estrutura do protótipo foi confeccionada por uma empresa terceira, em alumínio. Esse material foi escolhido pela maleabilidade, alta resistência e leveza.

Foi confeccionada uma caixa 25x15x5cm [\(Figura 13\)](#page-34-0) para a parte inferior do protótipo, onde foram colocados o Arduino MEGA, o módulo GPS, um dos motores, os drives dos motores e o módulo SD. Na base interior da caixa foi colocado um recorte de espuma vinílica acetinada [\(Figura 14\)](#page-35-0) para fins de isolamento elétrico.

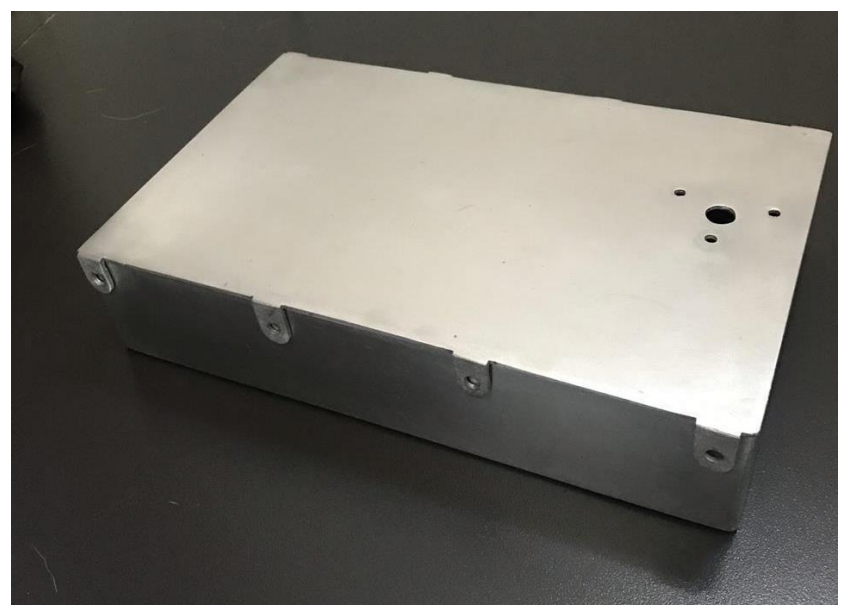

<span id="page-34-0"></span>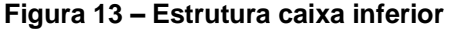

**Fonte: Autoria própria, 2018**

<span id="page-35-0"></span>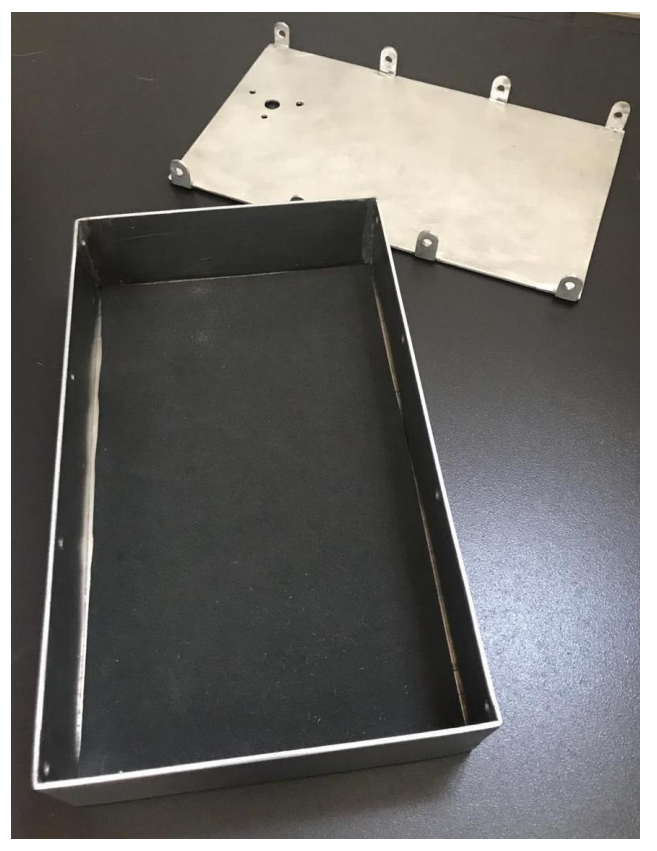

**Figura 14 – Interior da caixa inferior**

**Fonte: Autoria própria, 2018**

Para a parte superior do protótipo, foi confeccionada uma caixa também em alumínio de dimensões 5x5x5cm [\(Figura 15\)](#page-35-1), onde foi alocado um dos motores.

<span id="page-35-1"></span>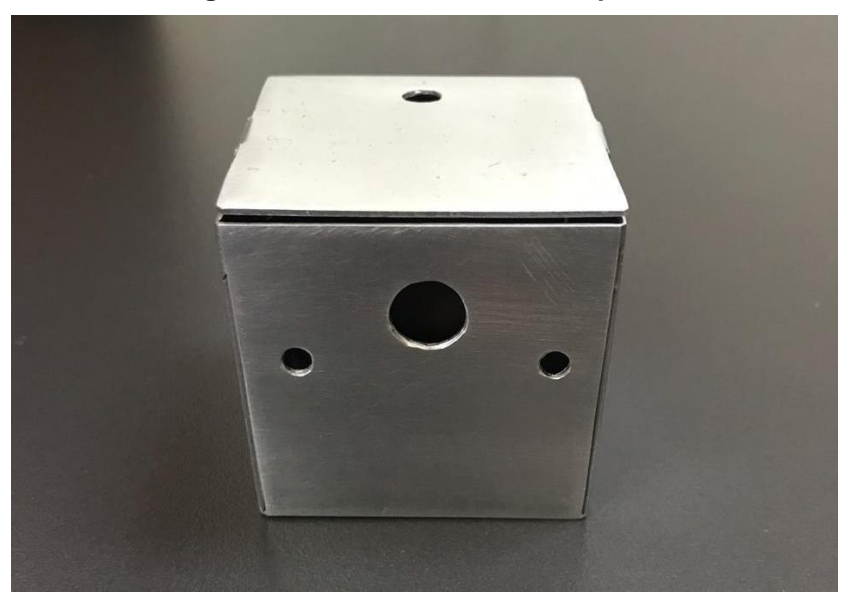

**Figura 15 – Estrutura da caixa superior**

**Fonte: Autoria própria, 2018**

Para suporte do mini painel fotovoltaico, bem como do fotodiodo, foi confeccionado uma peça em alumínio, com um recorte de espuma vinílica acetinada para isolamento elétrico entre a placa e o alumínio.

#### <span id="page-36-1"></span>4.2 MOTOR DE PASSO

Devido a necessidade de um controle de posicionamento preciso, baixo custo e comunicação com uma placa microcontrolada escolheu-se o motor de passo para utilizar na construção do protótipo de sistema fotovoltaico.

O motor de passo é uma máquina eletromecânica que converte os pulsos elétricos em deslocamento mecânico. É projetado para girar uma quantidade de graus a cada pulso elétrico enviado pela unidade de controle. O movimento dessa máquina se dá pela sequência de pulsos elétricos aplicados nos terminais das bobinas do motor. A sequência dos pulsos tem influência sobre o sentido de giro do motor, a frequência dos pulsos reflete na velocidade e o número de pulsos altera o tamanho do ângulo rotacionado (BRITES e SANTOS, 2008)

#### <span id="page-36-2"></span>4.2.1 Cálculo do torque

#### 4.2.1.1 Motor superior

A carga do motor superior será o mini painel fotovoltaico, bem como seu suporte, o fotodiodo e o tubo de proteção do fotodiodo. As características de cada um dos materiais são apresentadas na [Tabela 2,](#page-36-0) considerando gravidade como 9,807m/s².

<span id="page-36-0"></span>

| Carga                            | <b>Material</b>          | Dimensões (m)      | Massa (kg) |
|----------------------------------|--------------------------|--------------------|------------|
| Mini painel solar                | Células policristalinas  | 0,068x0,037        | 0,010      |
| Suporte painel solar             | Alumínio                 | 0,075x0,040        | 0,012      |
| Fotodiodo                        | Material<br>semicondutor | 0,005x0,005        | 0,001      |
| Tubo de proteção do<br>fotodiodo | Plástico                 | Ø0,008x0,030       | 0,001      |
|                                  |                          | <b>Massa total</b> | 0,024      |
|                                  |                          | Peso (N)           | 0,235      |

**Tabela 2 – Características dos materiais de carga do motor superior**

**Fonte: Autoria própria, 2018**

Os materiais foram posicionados centralizados no eixo em relação a y. As posições do centro de cada material em relação ao eixo do motor superior são apresentadas na [Tabela](#page-37-0) 3.

<span id="page-37-0"></span>

| Carga                         | Posição em x (m) | Posição em y |
|-------------------------------|------------------|--------------|
| Mini painel solar             | 0,034            | 0,000        |
| Suporte painel solar          | 0,038            | 0,000        |
| Fotodiodo                     | 0,078            | 0,000        |
| Tubo de proteção do fotodiodo | 0,078            | 0,000        |

**Tabela 3 – Posição de cada material em relação ao eixo do motor superior**

**Fonte: Autoria própria, 2018**

• Centro de massa

A partir da Equação 12, tem-se o cálculo do centro de massa tendo como referência o eixo do motor.

$$
X_{CM} = \frac{m_{1}x_{1} + m_{2}x_{2} + m_{3}x_{3} + ... + m_{n}x_{n}}{\sum_{1}^{n}m_{n}}
$$
 (12)

Sendo

m os dados de massa em kg;

x a distância de acordo com o referencial em m.

De acordo com os dados das [Tabela 2 e](#page-36-0) [Tabela 3,](#page-37-0) tem-se X<sub>M</sub>=0,040m.

• Torque

O torque necessário para o motor superior pode ser calculado de acordo com a Equação 13.

$$
\tau = P \cdot X_{CM} \tag{13}
$$

Sendo P o peso da carga, considerando gravidade como 9,807m/s². Assim, tem-se o valor do torque como  $\tau = 9,33$ mN.m.

#### 4.2.1.2 Motor inferior

A carga do motor inferior será toda a carga já considerada do motor superior, bem como o motor em si e a caixa que protege o motor superior. As características de cada um dos materiais são apresentadas na [Tabela 4,](#page-38-0) considerando gravidade como 9,807m/s².

<span id="page-38-0"></span>

| Carga                                  | <b>Material</b>         | Dimensões (m) | Massa (kg) |
|----------------------------------------|-------------------------|---------------|------------|
| Mini painel solar                      | Células policristalinas | 0,068x0,037   | 0,010      |
| Suporte painel solar                   | Alumínio                | 0,075x0,040   | 0,012      |
| Fotodiodo                              | Material semicondutor   | 0,005x0,005   | 0,001      |
| Tubo de proteção do<br>fotodiodo       | Plástico                | Ø0,008x0,030  | 0,001      |
| Motor superior                         |                         | Ø0,028x0,019  | 0,032      |
| Caixa de proteção<br>do motor superior | Alumínio                | 0,050x0,050   | 0,040      |
|                                        |                         | Massa total   | 0,096      |
|                                        |                         | Peso (N)      | 0,941      |

**Tabela 4 – Características dos materiais de carga do motor superior**

**Fonte: Autoria própria, 2018**

Os materiais foram posicionados centralizados no eixo em relação a y. As posições do centro de cada material em relação ao eixo do motor superior são apresentadas na [Tabela](#page-38-1) 5.

<span id="page-38-1"></span>

| Carga                                  | Posição em x (m) | Posição em y |
|----------------------------------------|------------------|--------------|
| Mini painel solar                      | 0,059            | 0,000        |
| Suporte painel solar                   | 0,063            | 0,000        |
| Fotodiodo                              | 0,103            | 0,000        |
| Tubo de proteção do<br>fotodiodo       | 0,103            | 0,000        |
| Motor superior                         | 0,006            | 0,000        |
| Caixa de proteção do<br>motor superior | 0,000            | 0,000        |

**Tabela 5 – Posição de cada material em relação ao eixo do motor superior**

**Fonte: Autoria própria, 2018**

• Centro de massa

A partir da Equação 14, tem-se o cálculo do centro de massa tendo como referência o eixo do motor.

De acordo com os dados das [Tabela 4 e](#page-38-0) [Tabela 5,](#page-38-1) tem-se X<sub>M</sub>=0,018m.

• Torque

O torque necessário para o motor superior pode ser calculado de acordo com a Equação 15.

Assim, tem-se o valor do torque como  $\tau = 17$ mN.m.

# <span id="page-39-1"></span>4.2.2 Motor 28BYJ-48

A partir do valor de torque calculado, o motor de passo escolhido para a parte inferior e superior do protótipo, foi o motor 28BYJ-48 [\(Figura 16\)](#page-39-0), por ser o motor de passo de valor comercial mais próximo ao necessário. Além de ser compatível com o Arduino MEGA, esse motor possui 4 fases, um ângulo de passo de 0,088° e um torque de34,3mN.m.

<span id="page-39-0"></span>**Figura 16 – Motor de passo 28BYJ-48**

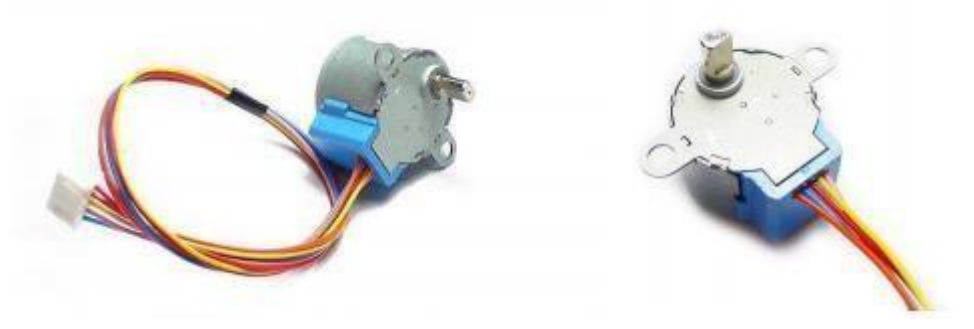

**Fonte: Datasheet 28BYJ-48**

# <span id="page-39-2"></span>4.2.3 Driver ULN2003

O controle do motor será realizado através do modulo controlador que possui CI (circuito integrado) ULN2003 [\(Figura 18\)](#page-40-1). Esse componente permite o controle de motores que precisam de uma corrente maior do que a corrente fornecida pelas portas do Arduino. Na [Figura 17 t](#page-40-0)em-se o diagrama elétrico do drive.

<span id="page-40-0"></span>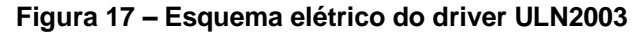

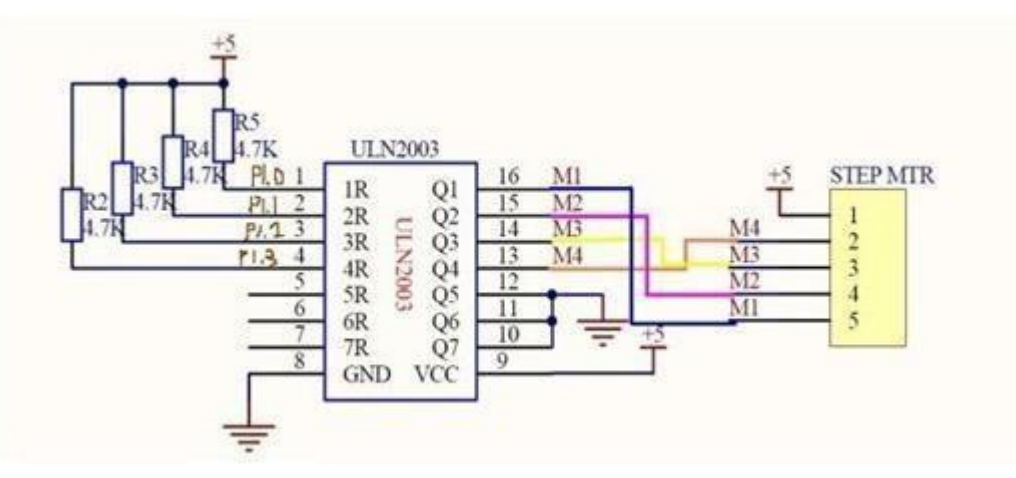

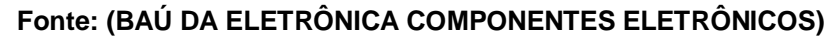

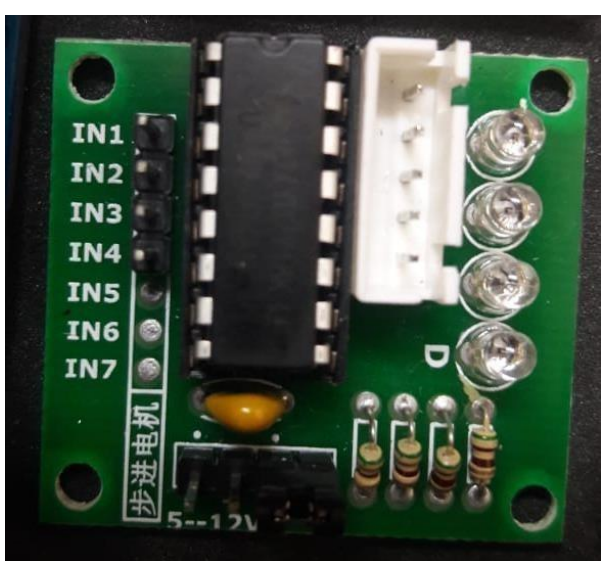

<span id="page-40-1"></span>**Figura 18** *–* **Hardware do drive ULN2003**

**Fonte: Autoria própria, 2018**

#### <span id="page-40-2"></span>4.2.4 Funcionamento

O funcionamento básico de um motor de passo se dá pela utilização de bobinas alinhadas duas a duas. Quando se energizam as bobinas, o rotor se alinha com a direção do campo magnético criado pelas bobinas energizadas, havendo um deslocamento do rotor. Esse deslocamento é uma variação angular chamada passo. A velocidade e a direção são determinadas pela forma de como as bobinas são acionadas. O envio desses pulsos elétricos se dá por uma unidade de controle externa (BRITES e SANTOS, 2008).

O passo é o deslocamento angular mínimo que o rotor pode dar em determinada configuração de energização das bobinas. Na [Figura 19 p](#page-41-0)ode-se ver um esquema de pulsos do motor de passo, primeiramente tem-se somente um pulso, o que gera o deslocamento de um passo, e logo após temos um trem de pulsos, que gera quatro passos seguidos tendo um maior deslocamento (FERREIRA, 2008)

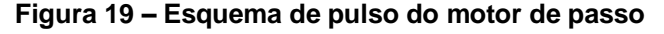

<span id="page-41-0"></span>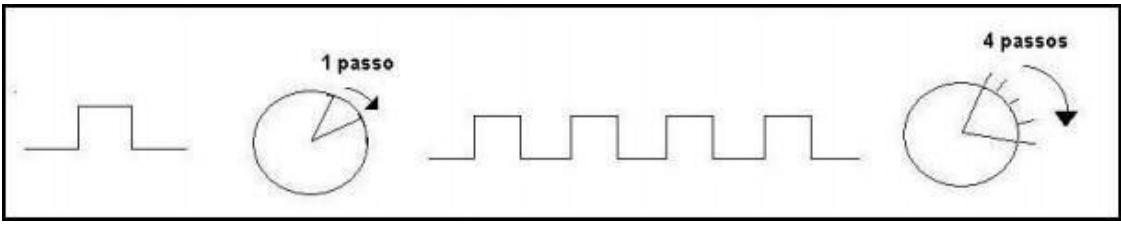

**Fonte: (FERREIRA, 2008)**

Na [Figura 20,](#page-41-1) tem-se o diagrama de um motor de passo de dois polos. Existem diversas maneiras de energizar as bobinas a, b, c e d, e cada uma dessas maneiras o rotor irá girar um determinado grau. Por exemplo, quando energiza-se somente a bobina Na, a corrente ia ira induzir um campo magnético horizontal indo da direção de Nd para Nb da figura, e assim o rotor irá se alinhar a esse campo, e o eletroímã irá se posicionar no ângulo 0° (FERREIRA,2008).

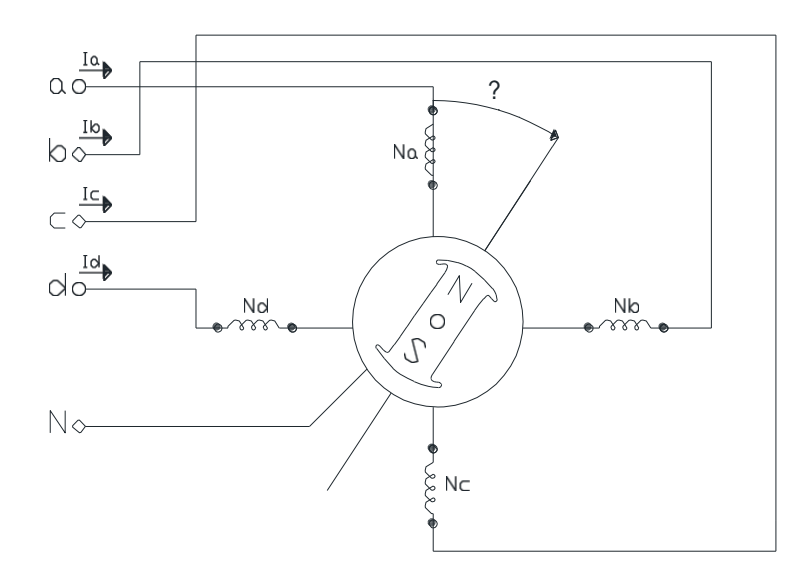

<span id="page-41-1"></span>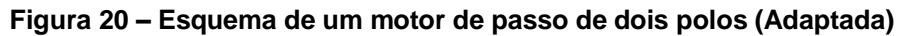

**Fonte: (FITZGERALD, KINGSLEY e KUSKO, 1975)**

#### <span id="page-42-1"></span>4.3 MICROCONTROLADOR E MÓDULOS

O Arduino é uma placa eletrônica que contém um microcontrolador capaz de receber sinais de entrada, controlar saídas e interagir com o ambiente. Tanto o *software* como *hardware* são plataformas *open source*. Alémda placa principal, o Arduino possui uma enorme gama de extensões que podem ser facilmente conectadas a ele. Essas extensões são pequenas placas que são chamadas de módulos ou *Shields* e podem acrescentar ao Arduino funções como: bluetooth, GPS, wireless, câmera entre muitos outros (FERRONI, VIEIRA, *et al.*, 2014).

#### <span id="page-42-2"></span>4.3.1 Arduino MEGA 2560

Para o presente projeto foram utilizados o Arduino Mega 2560 e o Arduino UNO, pela necessidade de diversas entradas.

O Arduino Mega 2560 [\(Figura 21\)](#page-42-0) é uma atualização do Arduino Mega e possui 54 I/O digitais (sendo 15 possíveis de serem usadas como saídas PWM), 16 entradas analógicas, 4 portas seriais, cristais osciladores de 16MHz, uma conexão USB, um *power jack*, pinos de ICSP e um botão de reset.

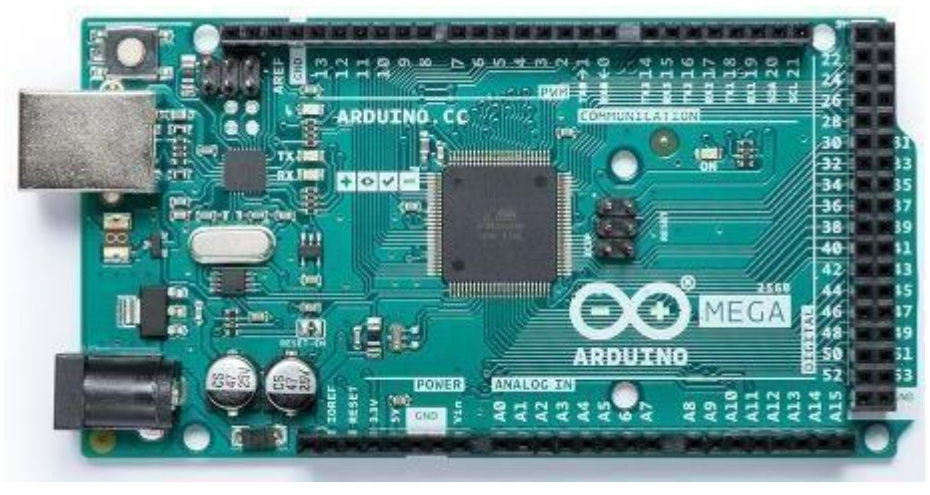

<span id="page-42-0"></span>**Figura 21 – Arduino MEGA 2560**

**Fonte: ARDUINO**

Já o Arduino UNO [\(Figura 22\)](#page-43-0) possui apenas 14 I/O digitais e 6 entradas analógicas. O restante é semelhante ao Arduino MEGA.

<span id="page-43-0"></span>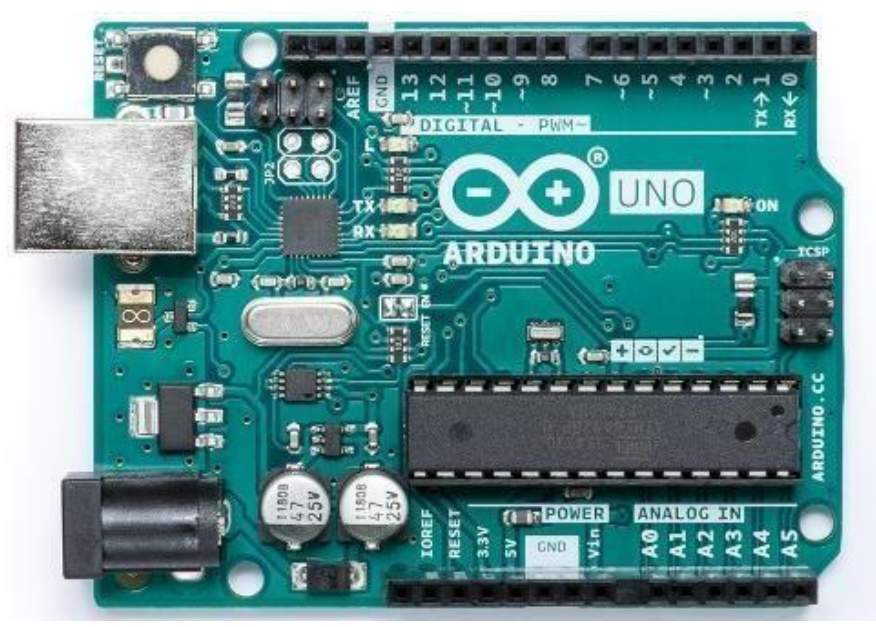

**Figura 22 – Arduino UNO**

**Fonte: ARDUINO**

## <span id="page-43-2"></span>4.4 PAINEL FOTOVOLTAICO

O painel escolhido para a realização dos testes foi um painel policristalino de pequenas dimensões, devido a seu baixo custo e leveza. O painel escolhido possui 68 mm de comprimento e 37 mm de largura, sua tensão de trabalho é aproximadamente 5V, a potência de saída é de 0,3W e sua corrente varia de 0 a 60 mA. Na [Figura 23 t](#page-43-1)em-se o mini painel utilizado.

<span id="page-43-1"></span>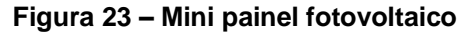

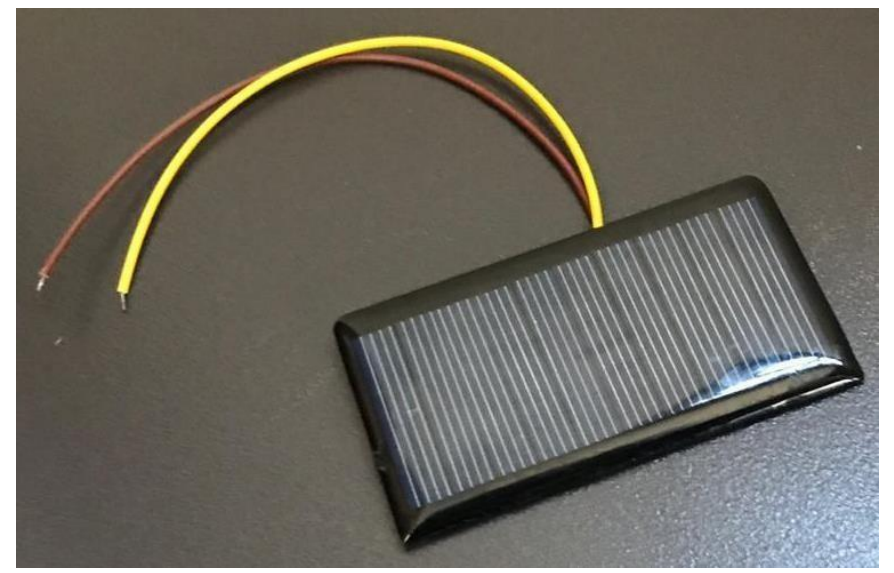

**Fonte: Autoria própria, 2018**

# <span id="page-44-2"></span>4.5 MODULO GPS NEO-6M

O módulo GPS NEO-6M [\(Figura 24\)](#page-44-0) é compatível com o Arduino e sua função é informar a localização exata (latitude e longitude) de onde o módulo está instalado, bem como a data, horário e velocidade de deslocamento caso haja. Os dados do satélite são captados através da antena do módulo e enviados ao Arduino.

<span id="page-44-3"></span><span id="page-44-0"></span>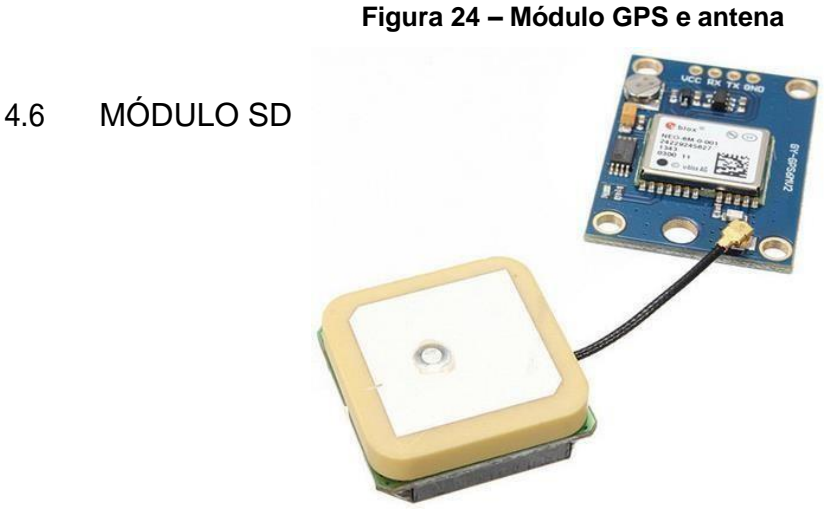

#### **Fonte: (INOBOT)**

Foi conectado um módulo SD [\(Figura 25\)](#page-44-1) com cartão para aquisição dos dados do Arduino e posterior comparação com os dados obtidos pelo fotodiodo.

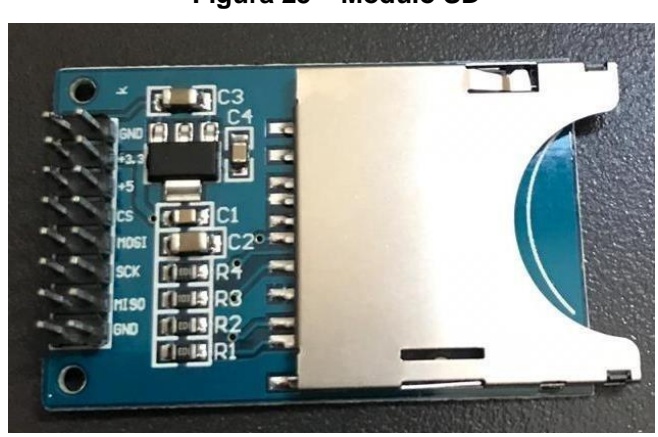

<span id="page-44-1"></span>**Figura 25 – Módulo SD**

**Fonte: Autoria própria, 2018**

# <span id="page-44-4"></span>4.7 SENSOR DE LUMINOSIDADE LDR

O Sensor de Luminosidade LDR (Light Dependent Resistor) foi adicionado ao projeto com um tubo escuro com a mesma inclinação do painel fotovoltaico,

para verificar o funcionamento correto do rastreador. Assim, se o mini painel estiver na direção correta perpendicular ao sol, o fotodiodo receberá luz e atuará com menor resistência, possibilitando a análise da corrente.

# <span id="page-45-2"></span>4.8 PLANILHA DE CUSTOS

Na [Tabela 6 t](#page-45-1)em-se a planilha de gastos para montagem do protótipo.

<span id="page-45-1"></span>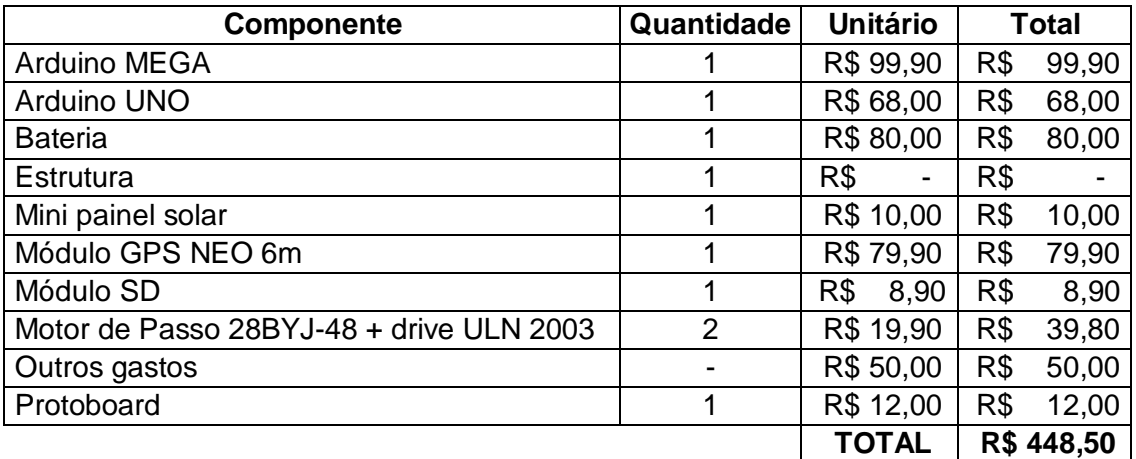

#### **Tabela 6 – Planilha de custos**

# <span id="page-45-3"></span>4.9 PROTÓTIPO

Na [Figura 26 t](#page-45-0)em-se uma foto do interior do protótipo.

<span id="page-45-0"></span>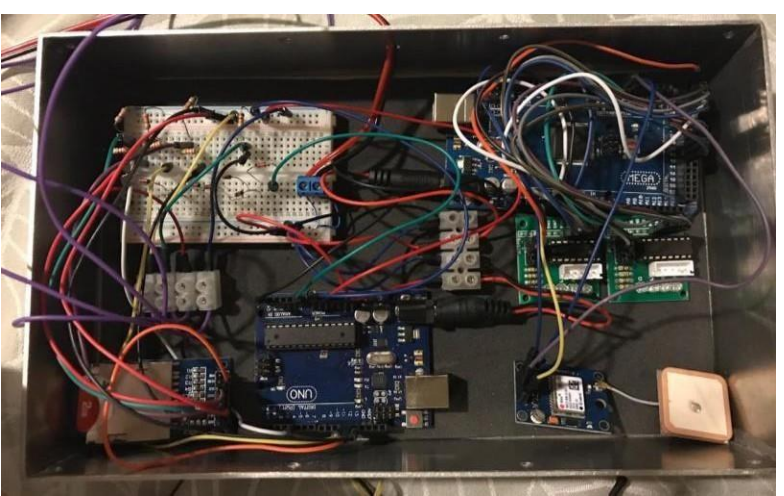

**Figura 26 – Interior do protótipo**

**Fonte: Autoria própria, 2018**

## <span id="page-46-1"></span>**5 TESTES E ENSAIOS**

A instalação do protótipo para obtenção dos dados ocorreu no dia 12 de novembro de 2018 na cidade de Campo Largo. Foram realizadas fotos do movimento a cada 30 minutos.

<span id="page-46-0"></span>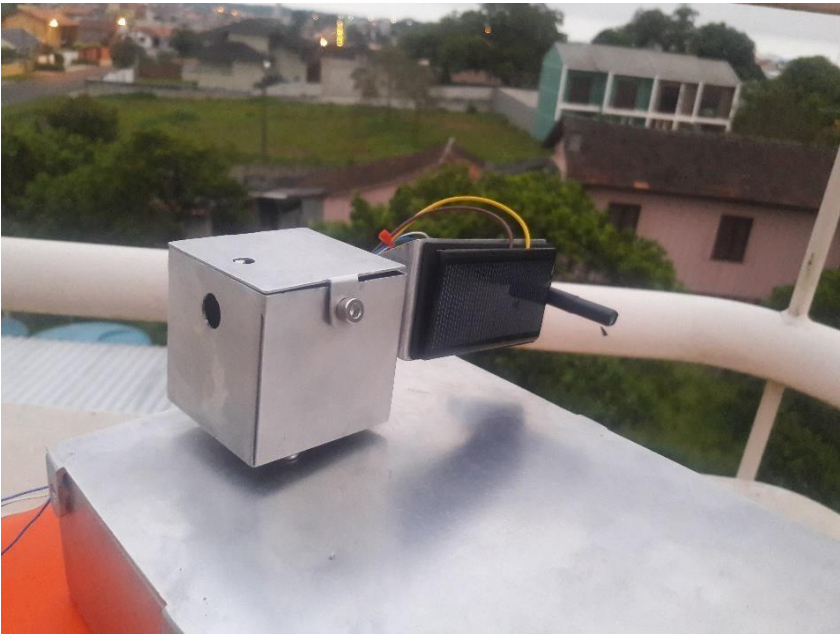

**Figura 27 – Posição do protótipo as 06:23**

**Fonte: Autoria própria, 2018**

A coleta dos dados de tensão para obtenção das curvas ocorreu via programação no Arduino com cartão SD.

Algumas das posições do protótipo durante o dia são apresentadas nas figuras 27 a 30.

<span id="page-47-0"></span>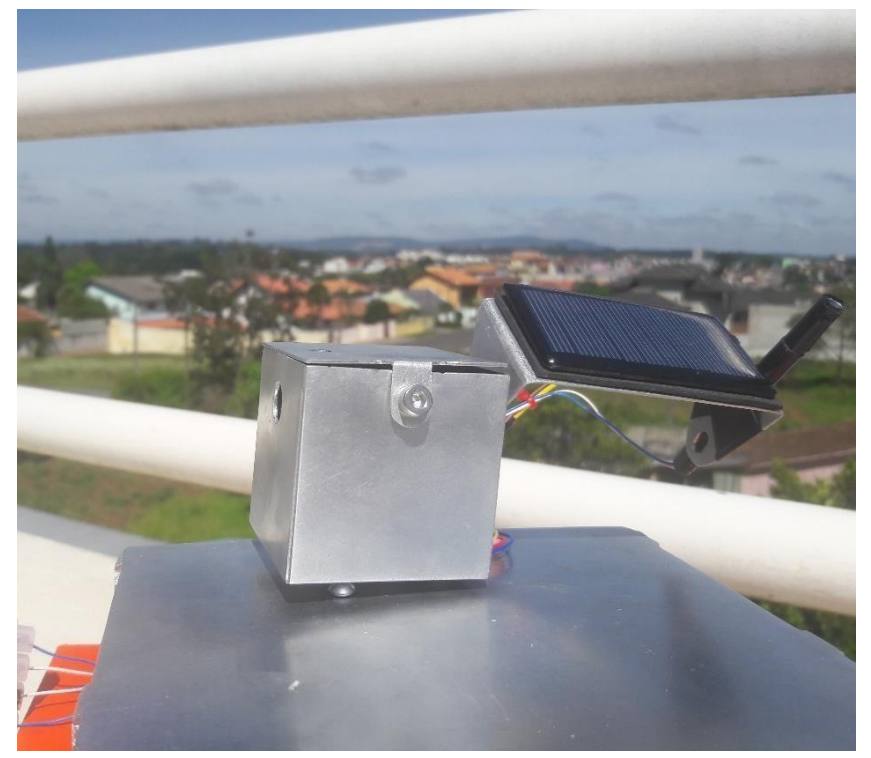

**Figura 28 – Posição do protótipo as 10:23**

**Fonte: Autoria própria, 2018**

<span id="page-47-1"></span>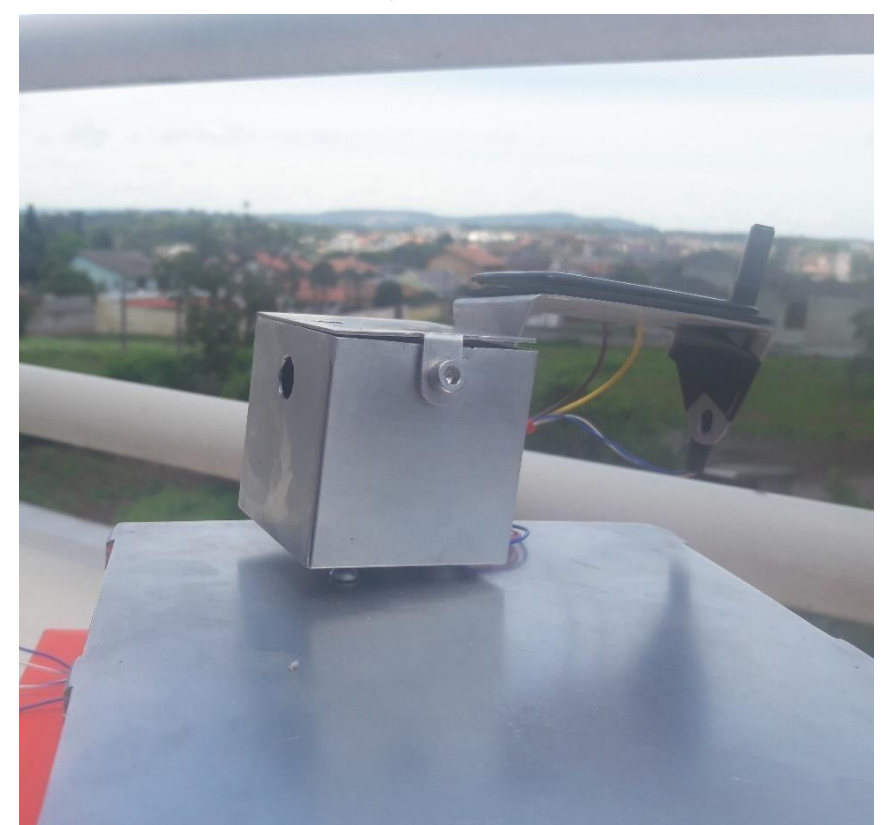

**Figura 29 – Posição do protótipo as 12:53**

**Fonte: Autoria própria, 2018**

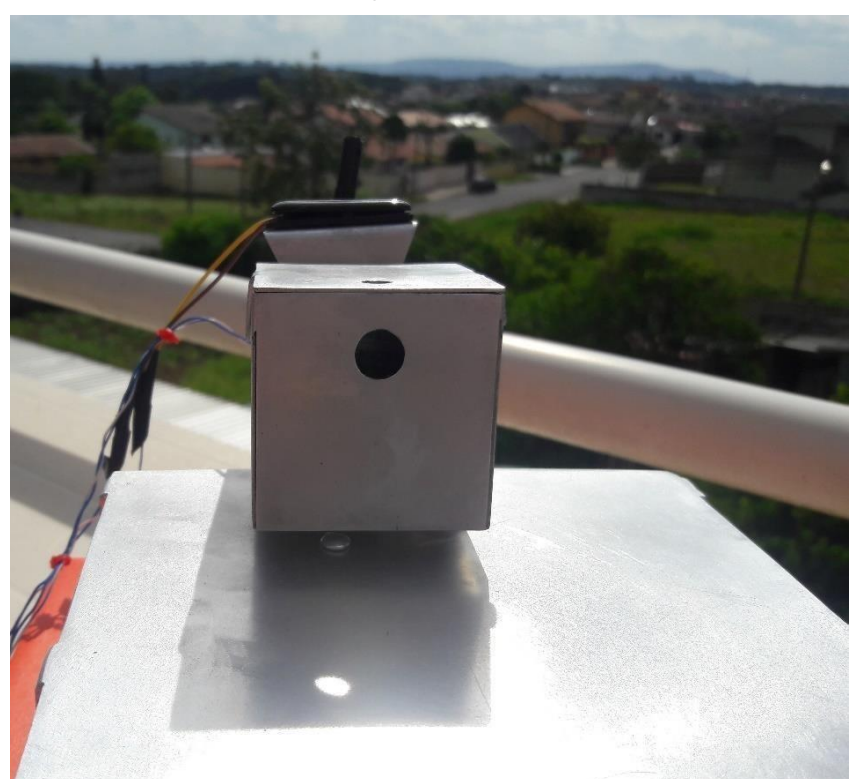

<span id="page-48-0"></span>**Figura 30 – Posição do protótipo as 16:30**

**Fonte: Autoria própria, 2018**

<span id="page-48-1"></span>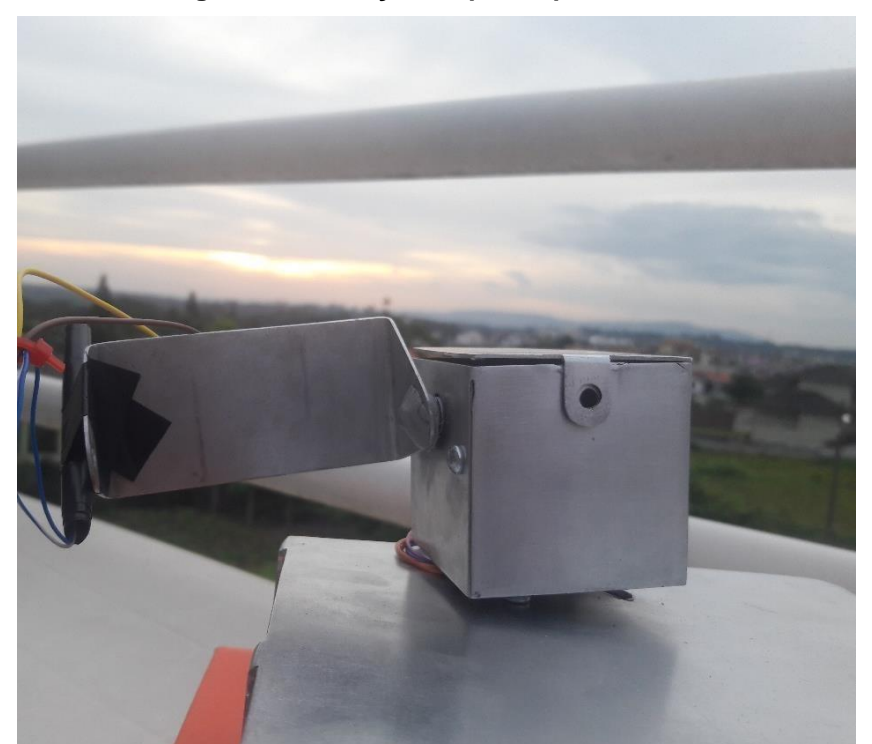

**Figura 31 – Posição do protótipo as 19:30**

**Fonte: Autoria própria, 2018**

#### <span id="page-49-0"></span>**6 RESULTADOS E DISCUSSÕES**

A [Figura 32 a](#page-50-0)presenta os valores obtidos de tensão por tempo. Foram coletados dados de tensão a cada 12 segundos. A curva em vermelho refere-se a tensão de saída do circuito do LDR e a curva azul refere-se a tensão gerada no circuito do painel fotovoltaico.

A variação de resistência do LDR dá-se pelo recebimento de luminosidade. Então, como o LDR estava envolto por um tubo preto, a variação de tensão no circuito indica que o elemento estava perfeitamente inclinado ao sol, recebendo assim alta luminosidade.

A curva de tensão de ambos os circuitos analisados possui variação devido a presença de nuvens e áreas de sombra. Entretanto, ambas possuem configuração semelhante atestando que o painel solar estava recebendo luminosidade de forma perpendicular durante a maior parcela do dia, tendo assim alta eficiência.

A curva de tensão do painel fotovoltaico atinge, em alguns momentos, a tensão máxima (5V), isso porque o painel é pequeno e a radiação foi muito alta no dia da medição.

Em contrapartida, alguns detalhes tornam o protótipo ineficiente. Houve a necessidade de utilização de dois Arduinos: um para controle dos motores e recebimento dos dados GPS e outro para coleta de dados no cartão SD, pois não haviam entradas suficientes disponíveis em um único Arduino. Além disso, o peso do painel solar inclinou levemente a estrutura.

Também, a geração do painel, em si, não seria suficiente para alimentar ambos os Arduinos.

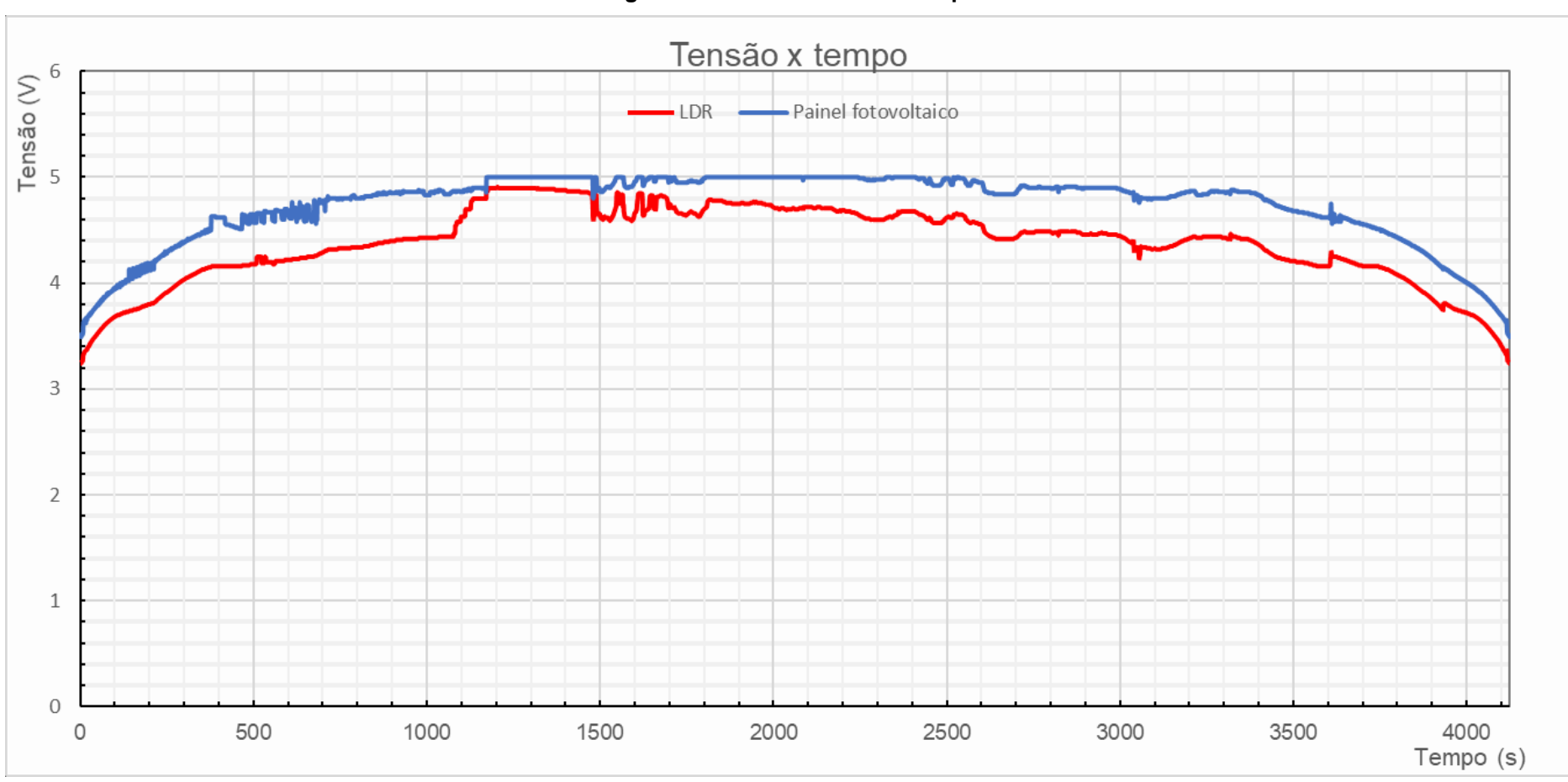

<span id="page-50-0"></span>**Figura 32 – Gráfico tensão x tempo**

#### **CONCLUSÃO**

<span id="page-51-0"></span>O protótipo construído utilizou diversos dos conhecimentos obtidos durante o curso de engenharia, seja Elétrica ou Controle e Automação. Desde resistência dos materiais a programação em Java.

O objetivo principal do presente estudo foi desenvolver um protótipo de rastreador solar acoplado a uma placa solar fotovoltaica. Tal objetivo foi alcançado, tendo seu perfeito funcionamento atestado pelo dispositivo LDR. A curva de tensão do circuito acoplado ao LDR teve resultado muito semelhante a curva de tensão de geração obtida do circuito ligado ao mini painel fotovoltaico.

As variações nas curvas de tensão resultantes podem ser explicadas pelo fato de o painel fotovoltaico ser influenciado pela radiação solar e o dispositivo LDR ter sua resistência reduzida quando é exposto a qualquer luminosidade.

Foram usadas duas fórmulas em relação ao posicionamento solar: a declinação solar e o tempo de duração do dia. Levando em consideração que o trajeto do Sol é de 180º durante o tempo de duração total do dia.

O protótipo atingiu seu objetivo principal apesar de possuir alguns problemas relacionados a construção como: o uso de durepox para determinadas emendas, o que atrapalhou na exatidão, além do alto custo envolvido na construção.

Assim, conclui-se a inviabilidade do protótipo dentro da microeletrônica.

#### **REFERÊNCIAS**

AQUINO, E. Energia Solar. **Eduardo Aquino**, 2018. Disponivel em: [<http://www.eduardoaquino.com.br/energia-solar/>.](http://www.eduardoaquino.com.br/energia-solar/) Acesso em: 30 Julho 2018.

ARDUINO. Arduino Uno Rev3. Disponivel em: <https://store.arduino.cc/arduinouno-rev3>.

BAÚ DA ELETRÔNICA COMPONENTES ELETRÔNICOS. Driver para Motor de Passo ULN2003. Disponivel em: [<http://www.baudaeletronica.com.br/driver](http://www.baudaeletronica.com.br/driver-)para-motor-de-passo-uln2003.html>. Acesso em: 28 Maio 2018.

BEDAQUE, P.; BRETONES, P. S. Variação da posição de nascimento do Sol em função da latitude. **Revista Brasileira do Ensino de Física**, São Paulo, v. 38, n. 3, 3 Junho 2016. ISSN ISSN 1806-9126. Disponivel em: [<http://www.scielo.br/scielo.php?script=sci\\_arttext&pid=S1806-](http://www.scielo.br/scielo.php?script=sci_arttext&amp%3Bpid=S1806-) 11172016000300406>. Acesso em: 6 Maio 2018.

BORGES, Roberto Cabral de Mello. **Cálculo do Nascer e Pôr do Sol.** Disponível em: <https:[//www.inf.ufrgs.br/~cabral/Nascer\\_Por\\_Sol.html>.](http://www.inf.ufrgs.br/~cabral/Nascer_Por_Sol.html) Acesso em: 02 nov. 2018.

BRITES, F. G.; SANTOS, V. P. D. A. Motor de passo. **Universidade Federal Fluminense**, 2008. 15.

CAMPOS, A. C. Fusos Horários: conceitos e determinações. **Notas de Aula UFS**, Aracaju, 2012. 13. Disponivel em:

[<http://www.cesadufs.com.br/ORBI/public/uploadCatalago/11204204042012Ca](http://www.cesadufs.com.br/ORBI/public/uploadCatalago/11204204042012Ca) rtografia\_Basica\_Aula\_14.pdf>. Acesso em: 24 Maio 2018.

CAMPOS, Igor. **CustomStepper.** Disponível em: <https://playground.arduino.cc/Main/CustomStepper?fbclid=IwAR0zO4HcotGsT \_Uf-vxIywcYIu5SSR4jxr7pA6HyL8Ox4455yxGwUpo80Pc>. Acesso em: 02 nov. 2018.

CASABELLA, N. Analema: ¿Qué es? ¿Cómo fotografiarlo? **El tiempo**, Colombia, 4 Outubro 2015. Disponivel em: <https://noticias.eltiempo.es/analema-que-es-como-fotografiarlo/>. Acesso em: 6 Maio 2018.

COSTA, J. R. D. V. Os movimentos da Terra. **Nossa Ciência**, 29 Dezembro 2017. Disponivel em: [<http://nossaciencia.com.br/colunas/os-movimentos-da](http://nossaciencia.com.br/colunas/os-movimentos-da-)terra/>. Acesso em: 05 Maio 2018.

Energia Solar no Brasil e no Mundo. Ministério de Minas e Energia. [S.l.]. 2017.

FADIGAS, E. A. F. A. **Energia Solar Fotovoltaica: Fundamentos, Conversão e Viabilidade Técnico-Econômica**. USP. São Paulo, p. 71. 2012.

FAGUNDES, H. V. **As teorias do sistema solar, de Ptolomeu a Einstein**. São Paulo, p. 4. 2008.

FARNELL. Datasheet Arduino UNO. Disponivel em: <https:[//www.farnell.com/datasheets/1682209.pdf>](http://www.farnell.com/datasheets/1682209.pdf). Acesso em: 20 maio 2018.

FERREIRA, P. V. A. Automação de um sistema de medidas de força de levitação magnética., 2008. 58.

FERRONI, E. H. et al. A plataforma arduino e suas apliacações, 2014. 16.

FITZGERALD, A. E.; KINGSLEY, C. J.; KUSKO, A. **Máquinas Elétrica**. 3ª. ed. [S.l.]: McGraw, 1975.

GALVANI, E. Relações Astronômicas Terra - Sol. **Slides de Aula USP Departamento de Geografia**, 2017. Disponivel em: [<http://www.geografia.fflch.usp.br/graduacao/apoio/Apoio/Apoio\\_Emerson/flg02](http://www.geografia.fflch.usp.br/graduacao/apoio/Apoio/Apoio_Emerson/flg02) 53/2014/aula3/Radiacao\_solar\_estacoes\_do\_ano.pdf>. Acesso em: 17 Março 2018.

GAVINO, N. A. **Energia Eólica: uma análise dos incentivos à produção (2002 - 2009)**. Universidade Federal do Rio de Janeiro. Rio de Janeiro, p. 115. 2011.

GAZOLI, J. R.; VILLALVA, M. G.; GUERRA, J. Energia solar fotovoltaica – Introdução. In: **Energia solar fotovoltaica:** conceitos e aplicações – sistemas isolados e conectados à rede. [S.l.]: Érica, 2012. Disponivel em: <https:[//www.researchgate.net/publication/261175798\\_Energia\\_Solar\\_Fotovolt](http://www.researchgate.net/publication/261175798_Energia_Solar_Fotovolt) aica\_-\_Introducao>. Acesso em: 27 Maio 2018.

GNOATTO, E. **Desempenho de painel fotovoltaico para geração de energia elétrica na região de Cascavel**. Universidade Estadual do Oeste do Paraná. Cascavel, p. 58. 2003.

GREEN, M. **Solar cell efficiency tables (version 45)**. 1. ed. Amsterdã: [s.n.], v. 23, 2015.

HART, Mikal. **TinyGPS.** 2018. Disponível em: [<http://arduiniana.org/libraries/tinygps/>. A](http://arduiniana.org/libraries/tinygps/)cesso em: 02 nov. 2018. INOBOT. Módulo GPS NEO-6M com antena. Disponivel em: [<http://www.inobot.com.br/pd-2097e7-modulo-gps-neo-6m-com-antena.html>.](http://www.inobot.com.br/pd-2097e7-modulo-gps-neo-6m-com-antena.html) Acesso em: 28 Maio 2018.

KLEPA, R. B. et al. Comparação entre os módulos de células fotovoltaicas classificados pelas normas brasileiras. **XXXVI Encontro Nacional de Engenharia de Produção**, João Pessoa, 03 a 06 Outubro 2016. 13. Disponivel em: [<http://www.abepro.org.br/biblioteca/TN\\_WPG\\_236\\_374\\_30087.pdf>](http://www.abepro.org.br/biblioteca/TN_WPG_236_374_30087.pdf). Acesso em: 30 Julho 2018.

MERCADO LIVRE. Mini Painel Solar 6v 1w 200ma 110x60mm. Disponivel em: <https://produto.mercadolivre.com.br/MLB-1016079206-mini-painel-solar-6v-1w-200ma-110x60mm-\_JM>.

MINISTÉRIO DE MINAS E ENERGIA. **Balanço Energético Nacional**. Empresa de Pesquisa Energética - EPE. Rio de Janeiro, p. 61. 2017.

NASCIMENTO, C. A. D. **Princípio de funcionamento da célula fotovoltaica**. Universidade Federal de Lavras. Lavras. 2004.

NOGUEIRA, Dijauma Honório; SILVA, Mairton Gomes da; LÊDO, Éder Ramon Feitoza. Estimativa da Radiação Solar Global através da amplitude térmica diária. **Inovagri International Meeting**, Fortaleza, maio 2012. Disponível em: [<http://www.inovagri.org.br/meeting2012/wp](http://www.inovagri.org.br/meeting2012/wp-)content/uploads/2012/06/Protocolo138.pdf>. Acesso em: 02 nov. 2018.

OLIVEIRA, H. E. **Tecnologia Fotovoltaica em filmes finos (películas delgadas)**. Universidade Federal de Lavras. Lavras, p. 56. 2008.

PENA, R. F. A. Fusos horários no Brasil. **Brasil Escola**. Disponivel em: <https://brasilescola.uol.com.br/brasil/fuso-horario-brasileiro.htm>. Acesso em: 24 Maio 2018.

PINHO, J. T.; GALDINO, M. A. **Manual de Engenharia para Sistemas Fotovoltaicos**. Rio de Janeiro: [s.n.], 2014. Disponivel em: <https://www.portalenergia.com/downloads/livro-manual-de-engenharia-sistemas-fotovoltaicos-2014.pdf>. Acesso em: 01 Agosto 2018.

REDAÇÃO SUSTENTARQUI. Brasil "come" etapas e produz células orgânicas. **SustentArqui**, 2014. Disponivel em: <https://sustentarqui.com.br/semcategoria/brasil-come-etapas-e-produz-celulas-solares-organicas/>. Acesso em: 01 Agosto 2018.

SALMI, T. **MATLAB/Simulink Based Modelling of Solar Photovoltaic Cell**. [S.l.]. 2012.

SANTOS, V. D. P. A. Motor de Passo. **Notas de Aula UNESP**, São Paulo, 2013. 43. Disponivel em:

[<http://www.feis.unesp.br/Home/departamentos/engenhariaeletrica/aula3](http://www.feis.unesp.br/Home/departamentos/engenhariaeletrica/aula3-) motor-de-passo-2013-1-13-03-2013-final.pdf>. Acesso em: 28 Maio 2018.

SOUZA, A. D.; ARISTONE, F. Estudo da Eficiência Energética de Células Fotovoltaicas em Função da Radiação Solar no Centro-Oeste Brasileiro. **Interespaço - Revista de Geografia e Interdisciplinaridade**, Grajaú, Setembro 2016. 115-128. Disponivel em:

<https:[//www.researchgate.net/publication/318811271\\_ESTUDO\\_DA\\_EFICIEN](http://www.researchgate.net/publication/318811271_ESTUDO_DA_EFICIEN) CIA\_ENERGETICA\_DE\_CELULAS\_FOTOVOLTAICAS\_EM\_FUNCAO\_DA\_R ADIACAO\_SOLAR\_NO\_CENTRO-OESTE\_BRASILEIRO>. Acesso em: 16 Julho 2018.

TREBLE, F. C.. **Generating Electricity from the Sun.** Farnborough: Pergamon, 1991.

TSAI, H.-L. Development of Generalized Photovoltaic Model Using MATLAB/SIMULINK. **IAENG Online Journals**, 22-24 out. 2008.

VALLÊRA, A. M.; BRITO, M. C. Meio Século de História Fotovoltaica. In: VARANDAS, C. **Gazeta de Física**. [S.l.]: [s.n.], v. 29, 2006. p. 92. Disponivel em: <https:[//www.spf.pt/magazines/GFIS/76/pdf>](http://www.spf.pt/magazines/GFIS/76/pdf). Acesso em: 26 Maio 2018.

WEISSTEIN, Eric W. **Julian Date.** 2007. Disponível em: [<http://scienceworld.wolfram.com/astronomy/JulianDate.html>.](http://scienceworld.wolfram.com/astronomy/JulianDate.html) Acesso em: 02 nov. 2018.

# **ANEXO A – CÓDIGO DE PROGRAMAÇÃO**

#include <SoftwareSerial.h> //Biblioteca referente ao motor serial #include <TinyGPS.h> //Biblioteca referente ao módulo GPS #include <CustomStepper.h> //Biblioteca referente aos motores de passo

TinyGPS gps1;

CustomStepper stepper1(22, 24, 26, 28); //Declaração dos pinos dos motores CustomStepper stepper2(36, 38, 40, 42);

void setup() {

```
Serial1.begin(9600); //Recebimento de dados módulo GPS 
Serial.begin(9600); //Recebimento de dados monitor serial 
stepper1.setRPM(12); //Velocidade do motor 1 em RPM 
stepper1.setSPR(4096); //Número de passos a serem dados em 1 volta
```
completa

```
stepper2.setRPM(12); //Velocidade do motor 2 em RPM
```

```
stepper2.setSPR(4096); //Número de passos a serem dados em 1 volta
completa
```
}

//Auxiliares para funcionamento do motor

```
int done1=false, done2=false, done3=false, done4=false, done5=false; 
int aux=false;
```
float angulo=0, angulo2=0, angulo3=0;

//Angulo de giro dos motores float a;

//Variáveis respostas do GPS long latitude, longitude; long idadeInfo; int ano; byte mes, dia, hora, minuto, segundo, centesimo;

```
//Variáveis de cálculo 
long DJ; //Dia juliano
int aux1, aux2, aux3; // auxiliares para calculo do dia juliano 
long DJant;
int anoant=ano-1; 
int aux4;
int NDA; //Numero de dias do ano 
float DS; //Declinação solar
float DSC; // Declinação solar corrigida
float aux5, aux6; //Auxiliares para calculo da declinação solar
float TD, HN, MN, HP, MP; // Tempo de duração do dia, horário de nascer e por 
do sol
float tg_lat, tg_decli, aux7, aux8;
void motor1 () //Motor inferior girando até o angulo de declinação solar
{
  if (stepper1.isDone() && done1==false){ 
  stepper1.setDirection(CW); 
  stepper1.rotateDegrees(DSC); 
  done1=true;
  }
}
void motor2 () //Motor superior girando com angulo a de 5 em 5 minutos
{
  if (stepper2.isDone() && done2==false){ 
  stepper2.setDirection(CW); 
  stepper2.rotateDegrees(a); 
  done2=true;
 }
}
```
void motor12 () //Motor inferior girando com angulo a de 5 em 5 minutos

```
{
  if (stepper1.isDone() && done3==false){ 
  stepper1.setDirection(CW); 
  stepper1.rotateDegrees(a);
  done3=true;
  }
}
void motor21 () //Motor superior girando com angulo a de 5 em 5 minutos
{
  if (done4==false){ 
  stepper2.setDirection(CW); 
  stepper2.rotateDegrees(a); 
  done4=true;
  }
}
void motorfinal () //Motor inferior voltando a posição inicial
{
 if(done5==false){ 
  stepper1.setDirection(CW); 
  stepper1.rotateDegrees(180+DSC); 
  done5=true;
 }
}
```

```
void loop() {
```
//Leitura de dados GPS

bool recebido = false;

```
while (Serial1.available()) {
```

```
char cIn = Serial1.read(); 
  recebido = gps1.encode(cln);}
```

```
if (recebido) {
Serial.println("----------------------------------------");
```

```
//Latitude e Longitude
```
gps1.get\_position(&latitude, &longitude, &idadeInfo);

```
if (latitude != TinyGPS::GPS_INVALID_F_ANGLE) {
  Serial.print("Latitude: "); 
  Serial.println(float(latitude) / 100000, 6);
}
```

```
if (longitude != TinyGPS::GPS_INVALID_F_ANGLE) { 
  Serial.print("Longitude: ");
  Serial.println(float(longitude) / 100000, 6);
}
```

```
//Dia e Hora
```
gps1.crack\_datetime(&ano, &mes, &dia, &hora, &minuto, &segundo, &centesimo);

```
Serial.print("Data (GMT): "); 
Serial.print(dia); 
Serial.print("/"); 
Serial.print(mes); 
Serial.print("/"); 
Serial.println(ano);
```

```
Serial.print("Horario (GMT): ");
```
Serial.print(hora-3); Serial.print(":"); Serial.print(minuto); Serial.print(":"); Serial.print(segundo); Serial.print(":"); Serial.println(centesimo);

//Cálculo do dia Juliano

//Cálculo do dia desejado

aux1=((mes+9)/12);  $aux2=(7*(ano+aux1))/4;$ aux3=(275\*mes)/9;

DJ=(367.0\*ano)-aux2+aux3+dia+1721013.5;

//Cálculo do último dia do ano anterior

 $aux4=(7*(anoant+1))/4;$ 

DJant=(367.0\*anoant)-aux4+366+31+1721013.5;

//Cálculo do dia sequencial do ano

NDA=DJ-DJant;

//Cálculo da declinação solar

 $aux5 = (((2.0*3.1412)/365.0)*NDA)-1.39;$  $aux6 = sin(aux5);$ DS = (180/3.1412)\*aux6\*0.409; String  $sDS = String(DS,4);$ 

```
if (latitude > 0) {
DSC = ((latitude)/100000) - DS; 
String sDSC = String(DSC,4);
}
if (latitude < 0) {
DSC = -((latitude)/100000) + DS; 
String sDSC = String(DSC,4);
}
```
//Cálculo da declinação solar corrigida

//CALCULO DURAÇÃO DO DIA E HORA E MINUTO NASCER DO SOL

```
//duração dia
tg_lat = tan((latitude/100000)*3.1412/180); 
tg_decli = tan(DS/(180/3.1412));
TD = 0.1333*(acos(-tg_lat*tg_ldecli))*180/3.1412;String sTD = String(TD,4);
```

```
//hora e minuto do nascer do sol 
aux7 = 12-(TD/2);HN = abs((TD/2)-12);MN = (aux7-HN)*60;
```

```
//hora e minuto do por do sol 
aux8 = 12+(TD/2);HN = abs((TD/2)+12);MN = (aux8-HN)*60;
```
# // PROGRAMAÇÃO MOTORES

a=(180/(TD\*60))\*5;

//Motor 1 girando até o angulo de declinação

```
if (aux==false and hora==HN and minuto==MN) {
```
motor1(); stepper1.run();

//Motor 2 girando até o angulo da declinação com angulo a de 5 em 5 minutos

```
if(stepper1.isDone()) { 
motor2(); 
stepper2.run();
if(stepper2.isDone() and angulo<(90-DSC)){ 
 delay(300000);
 angulo=angulo+a; 
 done2=false;
}
}
}
```
//Motor 1 girando de acordo com o decorrer do dia

```
if (done2==true and angulo>=(90-DSC)) {
  motor12(); 
  stepper1.run();
      if (stepper1.isDone() and angulo2<(180-(2*DSC)-a)){ 
      delay(300000); //300000
      angulo2=angulo2+a; 
      done3=false;
      }
}
```

```
//Motor 2 girando de acordo com o por do sol
  if(done3==true and angulo2>=(180-(2*DSC)-a)) {
        motor21();
        stepper2.run();
          if (stepper2.isDone() and angulo3<(DSC)){ 
           delay(300000); // 300000 
           angulo3=angulo3+a;
           done4=false;
         }
  }
//Motor 1 voltando a posição inicial
  if(done4==true and angulo3>=(DSC)){ 
    motorfinal();
   stepper1.run();
  }
 }
}
```
# **ANEXO B – CÓDIGO DE PROGRAMAÇÃO COLETA DE DADOS**

```
[code]
#include <SD.h>
#define LDR A5 
#define PLACA A0
const int CS = 4;
void setup()
{
 Serial.begin(9600);
 if (!SD.begin(CS)) //Verifica se o cartão SD esta conectado corretamente
 {
  Serial.println("Falha ao acessar o cartao SD !"); 
  Serial.println("Verifique o cartao/conexoes e reinicie o Arduino..."); 
  return;
 }
 Serial.println("Cartao iniciado corretamente !");
}
void loop()
{
 float valor = analogRead(A5); //Le a entrada analogica A5
 float valor1 = analogRead(A0);// Le a entrada analogia A0 
 Serial.print("LDR: ");
 Serial.print(valor * 5 / 1023); //Mostra no monitor serial a tensão do circuito do 
LDR
 Serial.print(" V");
 Serial.print(" PLACA: ");
 Serial.print(valor1 * 5 / 1023); //Mostra no monitor serial a tensão do circuito da 
placa
 Serial.println(" V");
```

```
File dataFile = SD.open("arquivo1.txt", FILE_WRITE); 
 delay(12000); //repete a cada 12s
 if (dataFile)
 {
  dataFile.print("LDR: ");
  dataFile.print(valor * 5 / 1023); //Grava a tensão do circuito do LDR no cartão 
SD
  dataFile.print(" V"); 
  dataFile.print(" PLACA: ");
  dataFile.print(valor1 * 5 / 1023); //Grava a tensão do circuito da placa no cartão 
SD
  dataFile.println(" V"); 
  dataFile.close();
  delay(12000); // repete a cada 12s
 }
 else
 {
  Serial.println("Erro ao abrir arquivo1.txt !");
 }
}
```
65